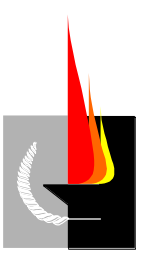

Universidad Nacional de la Pampa  **FACULTAD DE INGENIERIA**

# UNIVERSIDAD NACIONAL DE LA PAMPA FACULTAD DE INGENIERIA

# INGENIERIA ELECTROMECÁNICA

# PROYECTO FINAL

# PASANTIA EN UNA EMPRESA DEL MEDIO

JUAN JOSE BENNA

DIESEL LANGE SRL.

TUTORA: Valeria C. Gessaghi

General Pico La Pampa **Julio 2005**

Dedicado a mis viejos que me bancaron en las buenas y en las malas. Gracias papa, mama, Fer y Andre.

## **AGRADECIMIENTOS**

Agradezco al grupo humano de la empresa porque ellos me brindaron su conocimiento y yo el mío, es decir hubo un feedback muy importante.

Agradezco tanto a la empresa como a la facultad poder realizar esta pasantia tan importante en mi vida.

Agradezco a mi tutora la Mg. Valeria Gessaghi por haberme ayudado a realizar este informe.

## **RESUMEN**

En este trabajo se describo el detalle sobre la pasantia realizada como trabajo final de la carrera de Ingeniería Electromecánica. La pasantia se llevó a cabo en la sucursal General Pico de la empresa Diesel Lange, entre el 27 de diciembre del 2004 y el 27 de marzo del año 2005.

Presento una descripción de la empresa, como así también la descripción de la pasantia, incluyendo las tareas acordadas en la carta de compromiso.

Las tareas realizadas durante la pasantía fueron: mantenimiento, control de calidad y cálculo de la instalación neumática. Todas estas tareas fueron muy importantes y fructíferas para mí ya que fue mi primer trabajo de esta profesión.

Las tareas de mantenimiento fueron muy importantes, no sólo por la experiencia práctica que adquirí, sino también porque me dio tiempo para comenzar a empaparme y conocer el funcionamiento de la sucursal y la maquinaria, para poder así llevar a cabo las otras dos tareas acordadas en la carta compromiso. El análisis y sugerencias presentadas en este trabajo en el área de control de calidad son de extrema importancia para la empresa, debido a que ésta tiene la importante misión de tratar de acreditar para la norma ISO 9001. Además se incluyó un análisis de la empresa debido a que, no sólo me sirvió para entender el funcionamiento y sacar mejores conclusiones en el área de control de calidad, sino también porqué encontré falencias en la parte organizativa.

El cálculo de la instalación neumática de la sucursal fue una tarea útil para la sucursal ya que es algo que deben implementar incluyendo la ampliación del 50% planificada en el cálculo realizado.

# **TABLA DE CONTENIDOS**

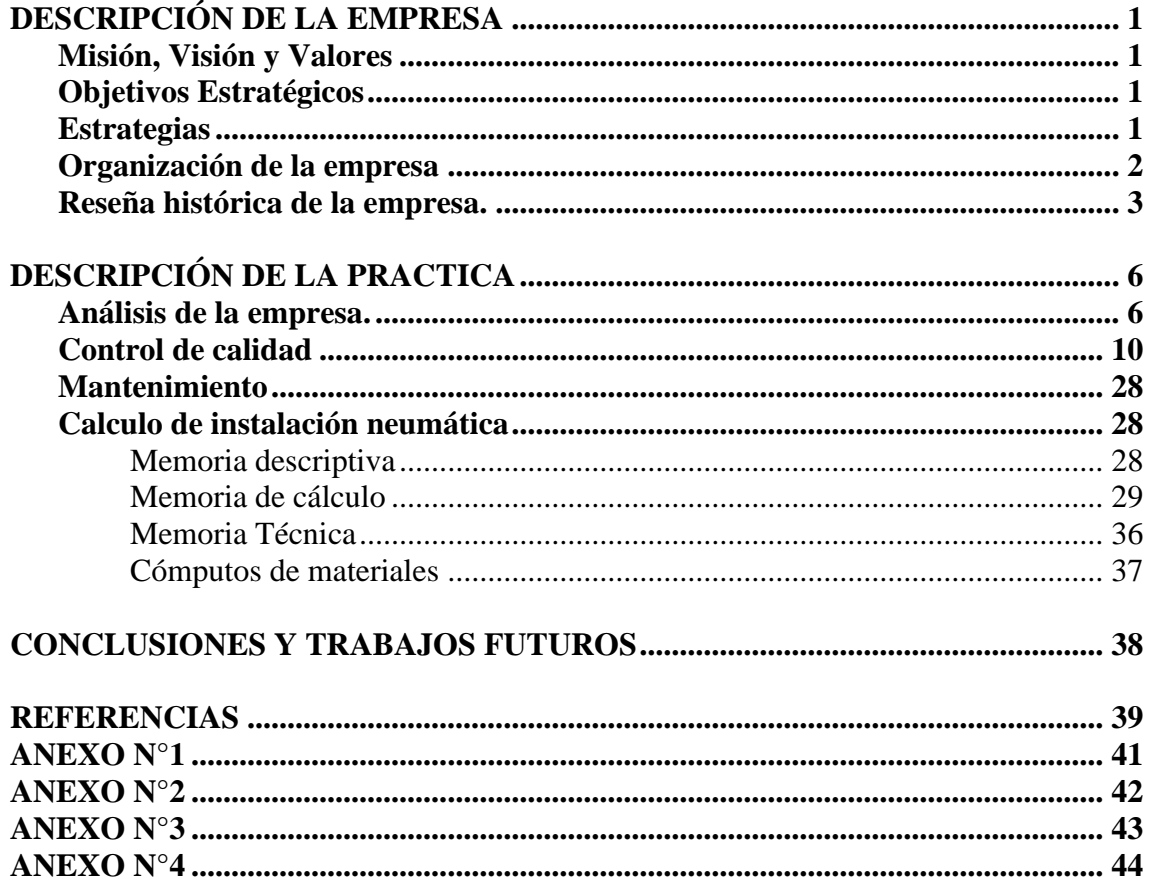

# **DESCRIPCIÓN DE LA EMPRESA**

La empresa consta de una central y dos sucursales. La central esta ubicada en la localidad de Realico, La Pampa, una de las sucursales en General Pico, La Pampa, y la otra en la ciudad de Villegas la provincia de Buenos Aires.

La empresa se dedica a la venta y reparación de maquinas agrícolas marca John Deere además de la comercialización de repuestos de dicha marca.

Es una empresa que esta bien vista a nivel nacional por haber sido durante tres años consecutivos líder en ventas de tractores y de repuestos.

#### **Misión, Visión y Valores**

#### **Misión:**

La misión que posee esta organización es satisfacer las necesidades de los clientes tanto vendiéndoles maquinarias y repuestos agrícolas como atendiéndolos cuando tienen algún problema. Es decir satisfacer las necesidades del cliente agropecuario.

#### **Visión:**

La visión que podemos encontrar es que la empresa siempre quiere estar como líder en ventas.

#### **Valores:**

- Honestidad, transparencia a los compromisos asumidos.
- Calidad en la actividad realizada y en la gestión de la organización.
- Experiencia

#### **Objetivos Estratégicos**

El objetivo que posee la empresa es superar la cantidad de unidades vendidas del año anterior y por lo tanto aumentar la cantidad de agropecuarios que poseen tractores de esta marca tan reconocida a nivel mundial.

#### **Estrategias**

La estrategia que se encuentran para cumplir ese objetivo es las de realizar una buena promoción del producto no solamente en la zona sino en todo el país, visitando mas a menudo al cliente y ofreciéndole nuevos productos para que los conozca. También se realizan a menudo frecuentemente muestras del producto a campo abierto.

## **Organización de la empresa**

La empresa cuenta con el siguiente recurso humano el cual esta dividido por áreas en cada sucursal. Tanto en la casa central como las dos sucursales existen cinco áreas, gerencia, administración, servicios, repuestos, y ventas.

#### **Casa central**

La gerencia está manejada por los dos socios gerentes que son los dueños de la empresa, en el área de administración hay un jefe de área, tres contadores, uno que organiza la publicidad, y un asesor. En el área de repuestos hay un jefe de área, cuatro repuesteros que se dedican al suministro de repuestos tanto a los clientes como a otras sucursales y un cadete. El área de servicio cuenta con cuatro jefes de diferentes subareas el área de tractores, el área de sembradoras y roto enfardadoras, el área de cosechadoras y el área de laboratorio de inyección esta ultima se dedica a bombas inyectoras e inyectores. El área de servicio cuenta además con siete mecánicos, dos pintores, un ayudante y un ingeniero electromecánico.

Por ultimo el área de ventas que cuenta con un vendedor.

#### **Sucursal Pico**

El área de gerencia se encuentra el jefe de sucursal que responde a la gerencia en la casa central. En el área de administración hay una recepcionista que además se encarga de los asuntos administrativos de la sucursal. El área de repuestos la forman dos repuesteros que se encargan de expender repuestos tantos a los clientes como al área de servicios.

El área de servicios cuenta con un jefe de taller, tres mecánicos, y un pintor.

Por ultimo, el área de ventas que consta de un vendedor.

#### **Sucursal Villegas**

La gerencia esta formada por el gerente de sucursal que depende de la gerencia de la central. El área de administración que cuenta con una sola persona, El área de servicios formada también por una sola persona, y las áreas de repuestos y ventas que también son unipersonales.

## **Reseña histórica de la empresa.**

Esta reseña histórica esta contada por los propios miembros de la empresa.

...Seguramente cuando Miguel "Toto" Lange, mecánico de alma y profesión, después de una larga trayectoria en la mecánica, compró su banco de prueba de inyección en el año 1969, no se imaginaba que toda una historia comenzaba una historia de familia y de trabajo...

Su temprana desaparición dejó un legado de grandes recuerdos y de valores bien definidos en sus tres hijos y en toda su familia.

En el año 1982 el primero de sus hijos, Guillermo, utilizando aquel banco de prueba, armo su primer laboratorio en el garaje de su casa en la localidad de Realico La Pampa, poco a poco gracias, a largas horas de trabajo y contando con un apellido sinónimo de honestidad, el laboratorio comenzó a ganarse sus primeros clientes...

El crecimiento de las actividades y la posibilidad de brindar nuevos servicios hicieron que, dos años después el laboratorio de inyección diesel se mude al local familiar en Avenida Mullally en la misma localidad. Al mismo tiempo se agrega el servicio de taller mecánico. Así el nombre de Diesel Lange S.R.L. y también esta vocación de brindar soluciones...

El trabajo duro y la marcada vocación de servicio rindieron sus frutos...la prestigiosa marca John Deere decidió en el año 1987, reconocer todo este esfuerzo, seriedad e integridad, otorgando la concesión para comercializar sus productos. Diesel Lange se convertía así en Concesionario Oficial John Deere...

Durante ese año se vendieron los primeros tractores y el taller mecánico comenzó a especializarse para poder brindar un servicio de posventa acorde a las necesidades de los nuevos clientes.

Pedro, el menor de los tres hermanos, se unió a este emprendimiento y a este nuevo desafío, en el año 1989.

El trabajo aumentó como así también el compromiso con los clientes. Se incorporan mecánicos y personal en el sector de repuestos, y la familia Diesel Lange comienza a crecer...

Participamos en las diferentes exposiciones rurales de la zona, estáticas y dinámicas, acercando al hombre de campo nuestros productos como así también nuestras ganas de brindarle un servicio para su actividad diaria. Sabemos que solo podemos servir estando cerca de nuestros clientes.

Una vez mas la seriedad, la responsabilidad y el servicio brindaron sus frutos, el año 1992 nos entrega una gran satisfacción, cinco años después de ser nombrados concesionarios: Diesel Lange fue el concesionario John Deere que más tractores vendió en ese año, galardón que se repitió en el año 1993, sumándose también el reconocimiento por mayor número de motores vendidos.

Los años pasaron, y Diesel Lange siguió desarrollándose. Comercializar productos de alta calidad y brindar soluciones a nuestros clientes, respaldando su inversión, constituyen nuestros principales objetivos.

Los vehículos de servicio al campo se modernizaron y acompañados de los diferentes cambios tecnológicos para brindar una atención superior.

Eran épocas de mucho trabajo y las instalaciones de Avenida Mullally no nos permitían trabajar con la comodidad necesaria para brindar el servicio que deseábamos, y por esas cosas que tiene la vida, se anuncia en un diario, el remate de un predio ubicado en Ruta 188.Se presenta una gran oportunidad!!!!. Poder contar con la comodidad necesaria y una ubicación privilegiada!!!. Pero eso no es todo lo que importa este predio había pertenecido a Toto, al igual que aquel banco de prueba, y tuvo que ser vendido tras su desaparición todo se dio muy rápidamente y un sueño familiar se concretó: el terreno volvía a la familia!!!.

Claro que el edificio debía ser acondicionado para convertirlo en una Concesionaria, es allí donde nuevamente el trabajo y la familia se vuelven a unir. Miguel, el segundo hijo dirige las obras de mejora...

Siempre pensando en estar más cerca de nuestros clientes, tuvimos en el año 1998 una nueva satisfacción... se inauguró la que sería la primera sucursal, ubicada en General Pico. Con ella la familia se agrandó y por supuesto, nuestro compromiso también.

En el año 2000 terminan las obras de refacción del predio de ruta 188 y Diesel Lange se traslada a las instalaciones actuales...

Las crisis y los vaivenes económicos de los años 2001 y 2002 nos afectaron de la misma manera que al hombre de campo. Fueron momentos muy difíciles, solo había una manera de superar esa situación, redoblar el esfuerzo, trabajar mas duro y continuar el compromiso con nuestros clientes...

Y, nuevamente, comprobamos que nuestra decisión fue la correcta. El nuevo local, acondicionado para brindar un mejor servicio, nos trajo nuevas alegrías: Diesel Lange se transforma por tercera vez en el concesionario John Deere que mas tractores vendió en el año 2002. Satisfacción que se repitió en al año 2003 y entre otras distinciones se agregó el reconocimiento por haber sido el Concesionario John Deere que mas repuestos vendió en estos periodos. Esto nos llena de orgullo, ya que evidencia nuestro compromiso con la posventa. La crisis fue superada trabajando junto a nuestros clientes...

El año 2003 nos brindó otra gran alegría, nuestro esfuerzo fue premiado nuevamente: esta vez el premio nos permitió seguir acercándonos a nuestros clientes cuando nació la segunda sucursal en General Villegas Bs As y una vez más el compromiso y la responsabilidad aumentan.

Hoy, reafirmando nuestras convicciones: seriedad, integridad y servicio... inauguramos un taller exclusivo para la atención de cosechadoras, confiando en que el camino a seguir, como en nuestros comienzos, es brindar soluciones y prestar servicios al hombre de campo.

No es casualidad que nuestra historia haya comenzado con un banco de prueba y con un taller mecánico. De ellos aprendimos que la relación con nuestros clientes no termina con la venta de la maquinaria, allí recién comienza, y ésto lo sabemos desde hace 20 años.

# **DESCRIPCIÓN DE LA PRACTICA**

#### **Análisis de la empresa.**

Notamos que la empresa no posee visión, objetivos, y estrategias para el área de servicios pero si para el área de ventas. Trataremos de plantear algunas para consideración de la empresa.

#### **Misión, Visión, Objetivos y Estrategias**

a) Misión

La misión que posee la empresa es la correcta para este tipo de organizaciones.

b) Visión

La empresa tiene una visión correcta para el área de ventas pero no posee visión para el área de reparaciones pero pensamos que la empresa tendría que tener una visión para el área de taller: por ejemplo aumentar la cantidad de clientes que poseen tractores John Deere y reparan sus unidades en la empresa , tener un servicio mas rápido y eficiente.

#### c) Objetivos Estratégicos

A la empresa no se le encontraron objetivos para la parte de reparaciones, sólo para la parte de ventas que son considerados. Podemos plantear como objetivos para el área de reparaciones:

- 1. Elevar el volumen de reparaciones con lo que se va ha necesitar mas gente capacitada.
- 2. Aumentar la cartera de clientes.
- 3. Adquirir tecnología.

#### d) Estrategias

Las estrategias para cumplir dichos objetivos serian:

- 1. Capacitar mejor y más uniformemente a los operarios
- 2. Comprar nuevas tecnologías para reparar los tractores en un lapso menor.
- 3. Realizar promociones como cambio de aceite y filtro gratis además de verificaciones generales en las máquinas usadas, incluyendo un abono de viáticos si estas se realizan en el campo.
- 4. Realizar un control de entrega a los usados reparados, igual al que se les realiza a los tractores nuevos.

#### **Modelado de la empresa**

Como la pasantía se realizo en la sucursal de Pico se realizo un enfoque sistémico de dicha sucursales decir un modelado de la empresa (1) orientado a asesorar a la empresa en el área de calidad.

Como dijimos anteriormente la empresa se dedica a la venta, reparación de tractores y además tiene un área de ventas de repuestos.

La Figura 1 muestra un esquema que describe la sucursal desde el modelo de sistemas.

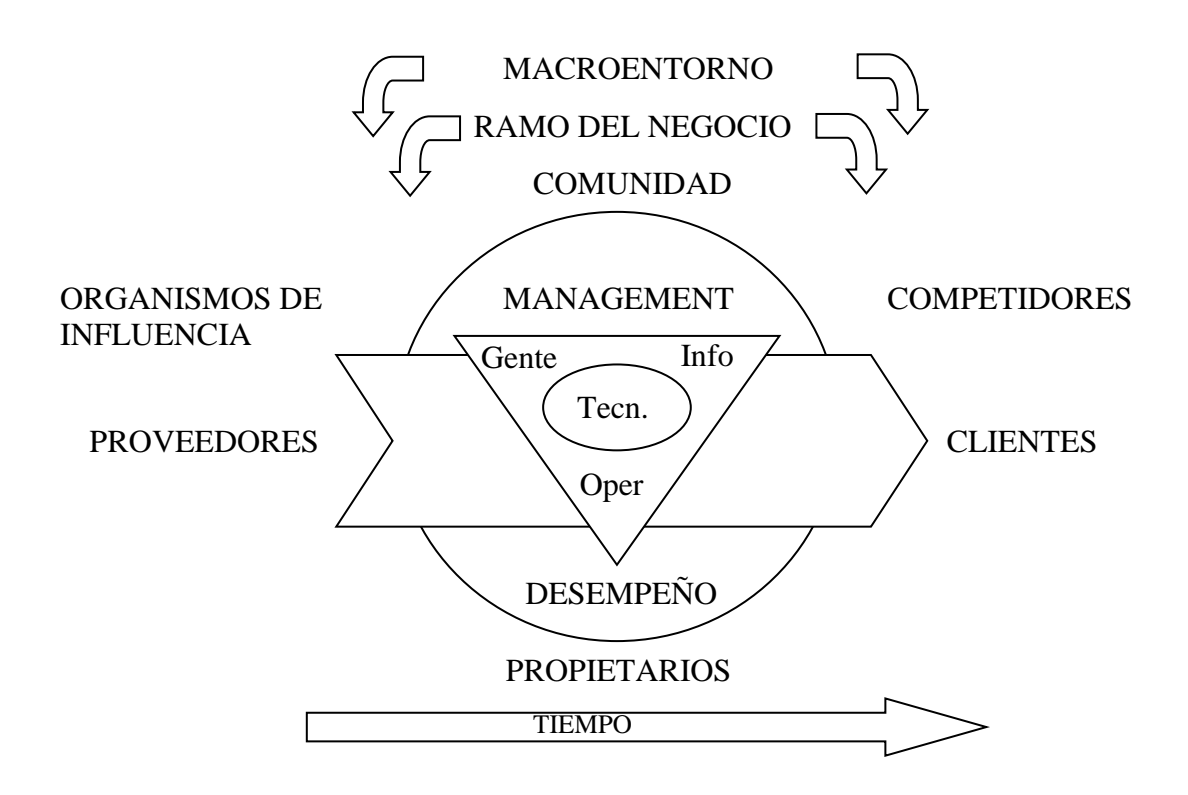

#### **Figura Nº1: Esquema de la organización de la sucursal de General Pico de la empresa Diesel Lange**

a) Macroentorno

La política de gobierno y el sistema financiero afectan directamente sobre el producto, debido que este es un producto que no se produce totalmente en la Argentina.

En la Argentina se fabrican los motores y los mandos finales de todos los modelos de tractores y luego son enviados a Brasil, donde se fabrica el resto de las partes de la maquina. Por lo tanto, este producto depende de las relaciones internacionales con Brasil y de las retenciones aduaneras.

#### b) Ramo del negocio

Esta organización se dedica como dijimos anteriormente, al rubro de ventas y reparación de tractores John Deere, y como también a la venta de repuestos de dichos tractores.

#### c) Organismos de Influencia

Los organismos que tienen una fuerte influencia en esta organización son:

- DGI.
- Comisión del trasporte
- d) Proveedores

La organización cuenta con varios tipos de proveedores:

- 1. De servicios : Telefónica de Argentina, Internet, Corpico , Camuzi , etc
- 2. De productos**:** Shell el cual suministra a la empresa lubricantes y combustible, proveedores de juntas, baterías, elementos eléctricos. El principal proveedor es John Deere que le vende a la empresa los tractores y repuestos etc

#### e) Management

La gerencia de la organización está a cargo del jefe de sucursal.

f) Clientes

Los principales clientes de la organización pertenecen solo a la industria agropecuaria. Esto es una de las desventajas de esta organización, debido a que si esta industria funciona mal, como en los años de crisis de la Argentina, la empresa también.

g) Elementos del negocio

Los elementos del negocio están constituidos por:

#### • *Flujo de operación:*

Existen dos flujos de operación:

Uno es el de maquinaria nueva, en el cual la maquina es bajada a la empresa y se realiza la recepción de esta efectuándole un control visual en el cual se controla si vienen todos los accesorios de la maquina. Luego se le realiza un control de calidad al que se le llama preentrega.

El otro flujo es el de maquinaria que va a reparación el cual la unica diferencia es que se contacta con el dueño para saber lo que no funciona y se realiza la orden de reparación.

- *Flujo de información:* 
	- o Proporcionada al cliente: este flujo se le provee a aquel cliente que compra una maquina nueva a quien se le explica todo el funcionamiento de la maquina en la denominada charla técnica.
	- o Proporcionado del cliente: este es un flujo es en el caso de la maquinaria a reparar, es decir. el cliente nos proporciona una información del problema que tiene la maquina.
	- o De la propia empresa: la empresa posee CD , manuales de reparación, y experiencias personales comunicadas oralmente para solucionar problemas.
- *Gente*

La empresa cuenta con un personal poco capacitado y esta es otra desventaja de la organización. Es decir, no existe una capacitación uniforme, lo que en ocasiones hace perder mucho tiempo en las reparaciones. Lo que sugerimos es que se realice una capacitación uniforme del personal, es decir que todos los mecánicos estén preparados para solucionar todo tipo de problemas aunque se desempeñen en áreas especificas del taller. De esta forma se evita la acumulación de trabajo en algún área especifica del taller.

• *Tecnología*

La empresa cuenta con herramientas antiguas pero eficientes y manuales de reparación.

#### **Medición del desempeño**

La medición del desempeño de la empresa es otros de los factores en los que encontramos deficiencia. La empresa mide su desempeño mediante la facturación mensual, es un índice importante si se usa adecuadamente. El problema es el siguiente: la empresa posee una tabla de reparaciones a la cual son asignadas la cantidad de horas que se debe tardar para realizar un cierto trabajo pero la dificultad es que esa tabla la asignación de horas es una tabla que JD la realizo suponiendo mano de obra calificada por lo tanto la asignación de horas para esta sucursal es errónea y por lo tanto el índice es incorrecto ya que se calcula en función de las horas facturadas. Lo que sugerimos es realizar una medición de tiempos hechas por el mismo operario para ajustar este índice.

Otra razón por la que el índice es incorrecto es la facturación de repuestos. Los repuestos utilizados por el taller ( área de servicios) son suministrados y facturados al cliente por el área de repuestos. Mientras que el área de servicios solo factura la mano de obra. De esta forma la facturación del taller es mucho menor que la del área de repuestos ( y mas aun que los repuestos se comercializan en dólares) . Sugerimos que el área de servicio facture al cliente, no solo la mano de obra, sino también los repuestos que utiliza.

Además la facturación es muy lenta lo cual reduce el índice.

Proponemos crear un área nueva que será la de gerencia de servicios.

Él será el encargado de realizar la tarea de facturación, como también la de informes de reparación y reclamos de garantía.

#### **Análisis interno y externo de la Organización (FODA)**

A continuación analizaremos la organización aplicando el FODA:

- a) Fortalezas:
	- Calidad en la reparación : existe un alto porcentaje de efectividad en las reparaciones.
	- Personal: el personal es muy efectivo y cuenta con experiencia pero como dijimos anteriormente la empresa tendría que capacitarlos homogéneamente.

b) Oportunidades:

El bajo número de competidores y el potencial del mercado.

c) Debilidades:

La mayor debilidad es no tener gente capacitada homogéneamente y además no poseer de tecnologías mejores.

La única tecnología que posee es la de herramientas adecuadas para realizar una reparación y manuales técnicos. La empresa tendría que comprar nueva tecnología para reparar los tractores de hoy en día.

#### d) Amenazas:

La implementación de nuevas políticas económicas con Brasil.

## **Control de calidad**

Con lo desarrollado anteriormente tenemos una idea de cómo funciona la empresa las falencias y las posibles soluciones para mejorar la calidad de la empresa. Este informe servirá como introducción a un proyecto de la empresa para acreditar según la norma ISO 9001.

Entendemos por calidad a la totalidad de funciones que se realizan para satisfacer las necesidades del cliente(1). Es decir si nosotros interpretamos esa definición para mejorar la calidad tenemos que hacer buena letra en todas las áreas de la empresa y no solo en una.

La empresa realiza tres tipos de servicios, servicios de preentrega, y post venta para los tractores nuevos y reparaciones tanto de tractores que no están en garantía como de tractores que están en garantía.

#### **Procedimiento para el área de servicio de tractores nuevos**

Cuando el tractor entra a la empresa se debe realizar su recepción y controlar todos los accesorios que debe traer.

Una vez que se realizo este primer control se debe constatar el boleto de compra y venta de ese tractor para verificar que accesorios se le vendieron al cliente.

Luego se planifica primero los trabajos que se subcontratan a terceros como puede ser la colocación de un vigía la de un cortacorriente o un estereo etc.

Una vez que se realiza esta planificación se prepara la orden de servicio con los pasos a seguir.

Mientras realizan los trabajos de subcontratados se debe contactar al cliente para averiguar para que trabajo se usara el tractor y poder ajustar la trocha del mismo y lastrarlo lo que se describe mas adelante.

Una vez terminados los trabajos subcontratados el tractor se lastra y se modifica la trocha para las necesidades del cliente.

Si el tractor tiene algún desperfecto de pintura se lo lleva al área de pintura para retocar y además se debe lavar y lustrar.

Luego de terminar estos trabajos se realiza un control de calidad que se detalla mas adelante con lo cual el tractor queda listo para entregar al cliente.

Para brindar un mejor servicio al cliente propuse que se le ofrezca una charla técnica sobre el manejo y funcionamiento del tractor, a la que pueden asistir el cliente y/o sus operarios.

Los cursos deberán ser realizados con personal acorde (yo ya he realizado el curso correspondiente de cual se adjunta certificado) .

#### Servicios de preentrega

a) Control de calidad

La empresa realiza un control de calidad que es una de las partes de la calidad y solo se desarrolla en el producto que ellos venden que son los tractores nuevos. En el servicio de preentrega se deben realizar las siguientes actividades:

Verificar :

- $\triangleright$  El nivel de aceite
- ➢ La tensión requerida de la correa
- $\triangleright$  La colocación de los filtros primarios y secundarios
- ➢ Abrazaderas de la manguera de admisión
- ➢ El nivel del refrigerante
- ➢ El nivel de aceite de transmisión e hidráulico
- ➢ La tensión de la batería
- ➢ El funcionamiento de las luces e instrumentos
- ➢ El funcionamiento del aire acondicionado y de la calefacción
- ➢ El juego libre del pedal de embrague
- ➢ Las revoluciones mínimas y máximas sin carga del motor
- ➢ La suavidad de la dirección
- ➢ El frenado
- ➢ El funcionamiento de la tracción delantera
- $\triangleright$  El funcionamiento de la traba de diferencial
- ➢ El funcionamiento de la toma de fuerza
- ➢ El funcionamiento del enganche de tres puntos
- ➢ La presión de las válvulas de control selectivo
- $\triangleright$  El apriete de las ruedas

Además se debe poner:

- ➢ La tabla de servicio
- ➢ Las identificaciones del concesionario

NOTA: al final del informe se adjunta la planilla de preentrega que John Deere entrega a cada concesionario.

Otra actividad que se debe desarrollar es el correcto lastrado del tractor. El lastrado del tractor es para optimizar las prestaciones de este. En este informe se detalla una planilla de calculo que se le diseño a la empresa debido a que esta no realizaba el calculo del lastrado sino que lo hacia por experiencia.

Además se detallan los pasos a seguir para un buen lastrado.

La empresa con esto asegura la calidad y eso no es cierto lo que realiza es un control de calidad sobre el producto. Para asegurar la calidad debe haber un conjunto de acciones implantadas dentro del sistema de calidad para que esto genere confianza de que la empresa va a cumplir con la calidad. Entonces tendríamos que tener en claro la diferencia que existe entre control de calidad y aseguramiento de calidad. Control de calidad son la satisfacción de requisitos relativos a la calidad y el aseguramiento de la calidad tiene como finalidad otorgar confianza externa e interna en esa satisfacción(1).

Entonces lo que se realizo son procedimiento estrictos que se desarrollaran mas adelante.

b) Charla técnica

Unos de los puntos mas importantes para mejorar la calidad de la empresa es dar al cliente una capacitación sobre prestaciones de la maquinaria que ha comprado se sabe por experiencia que las maquinarias compradas solo son utilizadas al 60% de su potencial.

Prepare una guía de procesos para que el que hace entrega del tractor al propietario le indique todas las utilidades que posee . Además se adjunta un CD con una presentación en power point con todos los puntos de esta guía para una capacitación eficiente del operario.

Los puntos que se le debe explicar al cliente para una buena capacitación son:

- A) Ajustes del asiento del operador
	- Desplazamiento antero-posterior
	- Inclinación del respaldo (solo lo posee los tractores con cabina)
	- Amortiguación

B) Accionamiento del limpia parabrisas y sistema de lavado (solo lo posee los tractores son cabina)

C) Accionamiento del aire acondicionado y la calefacción ( tractores con cabina)

- D) Ajustes de la columna de dirección
- E) Reconocimiento del panel de instrumentos
	- Horometro digital
	- Indicador analógico del nivel de combustible
	- Tacómetro
	- Indicador analógico de la temperatura del motor
	- Indicadores luminosos
		- 1. temperatura del aceite hidráulico
		- 2. presión de aceite motor
		- 3. presión de aceite transmisión
		- 4. tracción delantera conectada
		- 5. luz de trabajo conectada
		- 6. luz alta conectada
		- 7. carga de la batería
		- 8. restricción del filtro de aire
		- 9. restricción del filtro de aceite de transmisión
		- 10.TDF conectada
		- 11.bloqueo del diferencial conectado
- F) Operación del sistema eléctrico
	- llaves de luces
	- interruptor de luz alta y baja
	- interruptor de luz de viraje
	- interruptor de luces de trabajo trasera
- G) Localización de las calcomanías de seguridad
- H) Operación de la transmisión SyncroPlus/PowrQuad
- I) Accionamiento de la tracción mecánica delantera (TMD)
- J) Accionamiento de la traba de diferencial
- K) Accionamiento de la toma de fuerza (TDF)
	- 540 rpm
	- 1000 rpm
- L) Operación de levante hidráulico
	- Comandos
	- Regulación de la altura del levante
	- Regulación de la velocidad de bajada
	- Regulación de la sensibilidad
	- Posición de flotación
	- Accionamiento directo
	- Enganche de tres puntos
		- 1. ajustes de los brazos: intermedios y central
		- 2. posiciones del brazo central
		- 3. regulación del huelgo vertical de los brazos inferiores
		- 4. ajustes de la oscilación lateral del enganches

M) Operación de las válvulas de control remoto (VCR)

- comandos
- funciones disponibles
	- 1. retracción, neutro y extensión
	- 2. posición de flotación
	- 3. control de caudal

N) ajustes de trocha

c) Lastrado del tractor

Para optimizar el funcionamiento y la prestación del tractor, se debe modificar el peso sobre los neumático de acuerdo a las exigencias de la operación. El lastrado esta limitado por la capacidad de los neumáticos y del tractor. Si se necesita una cantidad mayor de peso para la tracción se debe cambiar la medida del neumático o usar neumáticos dobles. Para un correcto lastrado se mide el porcentaje de patinaje de las ruedas motrices. En condiciones normales de trabajo la relación de patinaje debe ser de 10 a 15% para tractores de simple tracción y de 8 a 12% para tractores de doble tracción. Cuando el patinaje excede estos parámetros se debe seguir agregando peso pero si el porcentaje esta muy bajo se debe retirar peso.

La distribución ideal de peso total de los tractores de doble tracción es de 35 % en la parte delantera y del 65% en la parte trasera.

En la siguiente tabla, tabla 1, están los porcentajes según el tipo de trabajo, y el tipo de tracción, establecidas por JD.

| rabia ne r. porodniajes de iastre segun el tipo de tracción. |             |                    |                |  |  |  |  |
|--------------------------------------------------------------|-------------|--------------------|----------------|--|--|--|--|
| TIPO DE<br><b>TRACCIÓN</b>                                   | DE ARRASTRE | <b>SEMIMONTADO</b> | <b>MONTADO</b> |  |  |  |  |
| 4x4                                                          | 35/65       | 35/65              | 40/60          |  |  |  |  |
| 4x2                                                          | 25/75       | 30/70              | 35/65          |  |  |  |  |

**Tabla N°1: porcentajes de lastre según el tipo de tracción**.

Los implementos de arrastre son aquellos implementos como rastrones, y sembradoras, es decir todo lo que se enganche solamente a la barra de tiro. Los implementos semimontados son aquellos que se cuelgan del enganche de tres puntos pero tienen una rueda que va regulando la altura del implemento. En este caso, el porcentaje en el tractor de simple tracción varia un poco debido a que ahora una parte del implemento pertenece a la estructura del tractor por lo tanto por efecto palanca (balance de momentos) se debe agregar peso en la parte delantera del tractor, sin embargo, en el de doble tracción no afecta por tener tracción en las cuatro ruedas. Los implementos montados son implementos que, como su nombre lo indica, van montados en el tractor por ello pasa a ser parte de la estructura del tractor y también por efecto palanca el porcentaje de distribución de peso cambia.

Con esta información se puede determinar los factores que definen la cantidad de lastre necesario en cada uno. Ellos son:

- Superficie del suelo ( blando o firme)
- Tipo de accesorio
- 1. Integral ( implementos que se enganchan en el tres puntos)
- 2. Semi integral (implementos que se enganchan en los brazos inferiores y en las válvulas de control remoto)
- 3. Arrastro (implementos que se enganchan solamente en la barra de tiro)
- Velocidad de desplazamiento (parcial o plena carga)
- Neumáticos (simples o dobles)

En la tabla 2 especificamos los problemas de un mal lastrado.

| Lastrado insuficiente           | Lastrado excesivo          |  |  |
|---------------------------------|----------------------------|--|--|
| Patinaje excesivo del neumático | Carga aumentada            |  |  |
| Perdida de potencia             | Perdida de potencia        |  |  |
| Desgaste de neumáticos          | Esfuerzo de los neumáticos |  |  |
| Desperdicio de combustible      | Compactación del suelo     |  |  |
| Baja productividad              | Desperdicio de combustible |  |  |

**Tabla Nº2: Diferencias entre los lastres**

Antes de agregar peso al tractor se deben considerar los siguientes factores para un rendimiento optimo:

- El peso del tractor y la distribución del peso estático (entre los ejes delanteros y traseros)
- El tipo de lastrado (hierro fundido o liquido)
- La presión de aire de los neumáticos

Para realizar una buena distribución de pesos es necesario pesar el tractor.

La tabla X muestra la hoja de calculo que diseñé e implemente para sistematizar el calculo de los lastres.

En el caso mostrado evalúa el lastre de un tractor 6065 TD30C, que es un tractor modelo 6065, con doble tracción y cabina.

En la primera fila se colocan los pesos del tractor, tanto del eje trasero como del eje delantero sin tener en cuenta el peso de las ruedas. Para tener ese dato se peso el tractor con ruedas y luego se le resto el peso de las ruedas. El peso del tractor se realizo con dos balanzas que se ponen una en cada eje del tractor. En la tabla 4 se muestran los pesos según el tipo de accesorio del tractor, el cual puede o no tener cabina y enganche de tres puntos. En la tabla 4 se muestran las tres versiones que existen de este modelo de tractor.

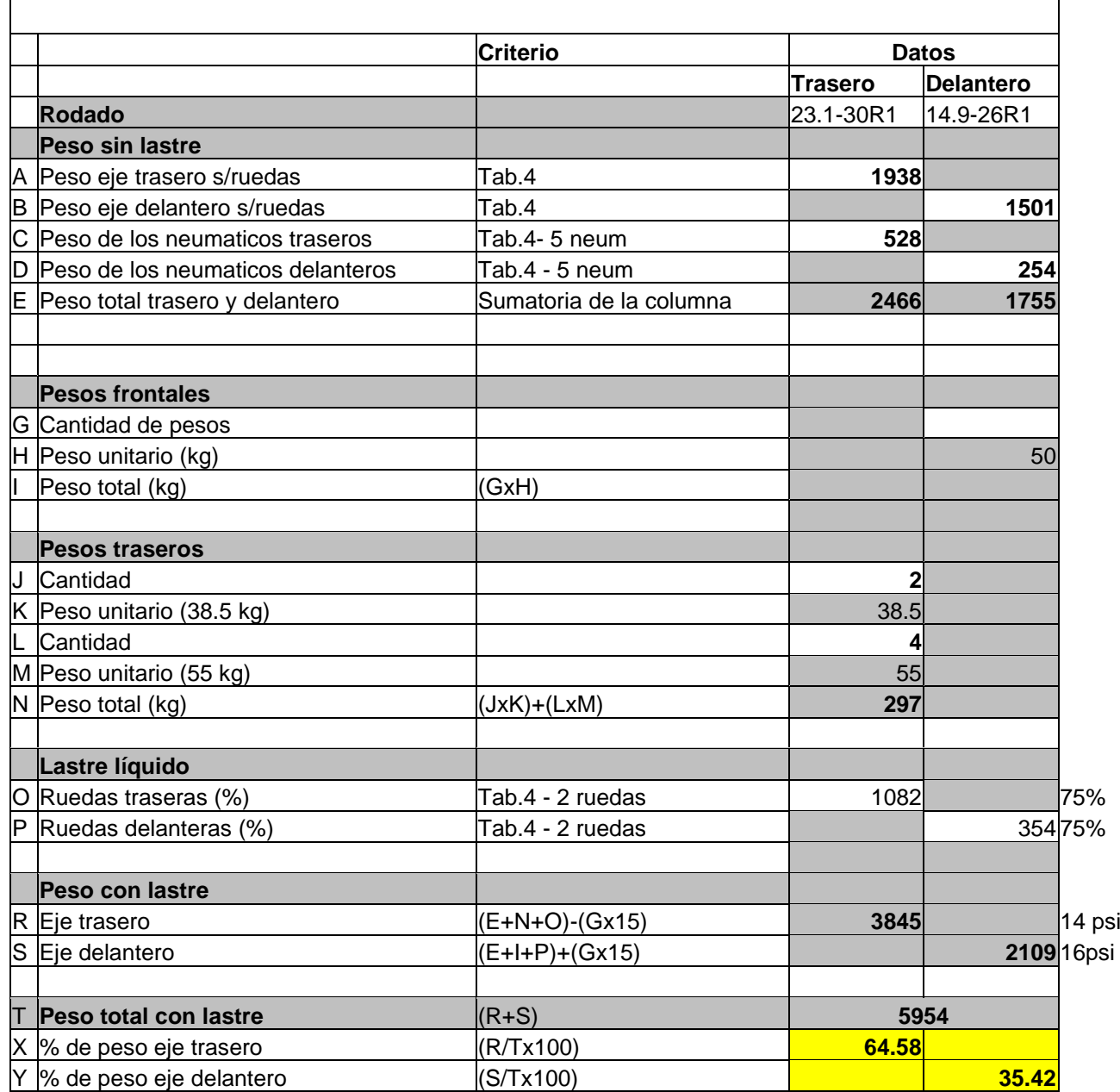

# **Tabla Nº3: de Lastrado Tractor 6605TD30C**

#### **Tabla N°4: Pesos de los trenes según modelo**

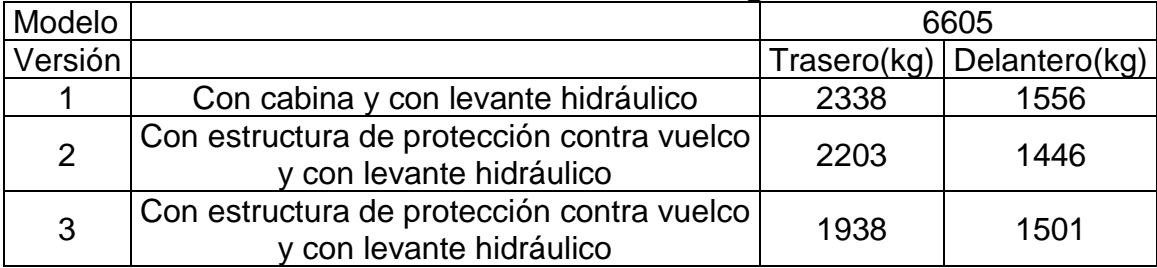

En este ejemplo se realizo el lastre del tractor versión 3.

Luego se debe tener en cuenta el rodado que posee la maquinaria, en el caso del ejemplo posee rodado 23.1-30R1 en la parte trasera y 14.9-26R1 en la parte delantera donde 23.1 es el ancho de la cubierta 30 es el diámetro de la llanta y R1 significa que es para terrenos secos, y servicios generales. La nomenclatura R2 significa terreno inundado o suelo blando.

Con los datos del rodado y el peso de las cubiertas y la llanta se realizo la siguiente tabla 5 para los distintos rodados que se le pueden colocar al tractor.

Otra factor que se debe tener en cuenta es el sistema de enganche de la rueda con el palier PC significa que la rueda posee un piñón y una cremallera para poder ensanchar o acortar la trocha y FL indica que la rueda es fija al palier y no se puede cambiar el ancho de la trocha, salvo que se intercambien las posiciones de las ruedas.

| Neumático | FL/PC | Peso (Kg) |
|-----------|-------|-----------|
| 11.2-28R1 | FL    | 102       |
| 12.4-36R1 | FL    | 146       |
| 14.9-24R1 | FL    | 113       |
| 14.9-24R2 | FL    | 124       |
| 14.9R24R1 | FL    | 128       |
| 14.9-26R1 | FL    | 127       |
| 14.9R26R1 | FL    | 144       |
| 16.9R24R1 | FL    | 148       |
| 13.6-38R1 | РC    | 256.5     |
| 15.5-38R1 | PС    | 280       |
| 18.4-34R1 | FL    | 223       |
| 18.4-26R1 | FL    | 156.5     |
| 18.4R34R1 | РC    | 355.5     |
| 18.4-38R1 | РC    | 317       |
| 18.4R38R1 | PС    | 357.5     |
| 23.1-30R2 | PС    | 293       |
| 23.1-30R1 | FL    | 264       |

**Tabla N°5: Peso en Kg. de los neumáticos y llantas**

Una vez que se coloco el peso de las ruedas en la planilla de calculo esta calcula el peso total del tractor tanto en el eje delantero como en el trasero. Luego se coloca la cantidad de pesos frontales que lleva el tractor, el ejemplo el tractor no posee pesos frontales. Cada peso delantero equivale a 50 Kg cada uno.

El paso siguiente es colocar la cantidad de pesos traseros los cuales se dividen en dos los que van en la parte de afuera de la llanta, que son los de 38.5 kg, y los que van en la parte de adentro de la llanta, que pesan 55 kg. Dichos contrapesos pueden o no venir según las versiones del tractor. Luego de colocar dichos datos se debe realizar una suposición que luego se comprueba o no al final de la planilla.

Se debe suponer un porcentaje de lastre liquido tanto para las ruedas delanteras como para las traseras. En este ejemplo se uso un lastre del 75% en ambas ruedas tanto delanteras como traseras, luego se realiza el calculo del peso en el eje delantero y el trasero con lastre y se determina el peso del tractor con lastre. El 15 que se utiliza para calcular el peso con lastre de los trenes es un numero empírico que tiene en cuenta el momento que realizan los contrapesos delanteros sobre el eje trasero.

Para finalizar la planilla obtiene el porcentaje de peso aproximado en los dos trenes, que como se dijo anteriormente para tractores de doble tracción debe ser de 65% en el eje trasero y de 35 % en el eje delantero si el tractor va ha ser usado para trabajos de categoría mediana.

Cuando se supone el porcentaje de lastre se debe usar la tabla 6 que indica el peso de agua por rodado y porcentaje de lastre.

| Neumático  | 25%      | 40%      | 75% agua(kg) |  |
|------------|----------|----------|--------------|--|
|            | agua(kg) | agua(kg) |              |  |
| 7.50-16    | 12       | 19       | 37           |  |
| 7.50-18    | 13       | 21       | 41           |  |
| 7.50-20    | 14       | 22       | 43           |  |
| 11.2-28    | 34       | 54       | 64           |  |
| 12.4-36    | 55       | 88       | 166          |  |
| 14.9-24    | 59       | 94       | 177          |  |
| 14.9-26    | 60       | 96       | 182          |  |
| 14.9R26    | 60       | 96       |              |  |
| 16.9R24    | 76       | 122      |              |  |
| 13.6-38    | 71       | 114      | 215          |  |
| 15.5-38    | 83       | 132      | 249          |  |
| 18.4-34    | 126      | 201      | 378          |  |
| 18.4R34    | 126      | 201      |              |  |
| 18.4-38    | 138      | 221      | 415          |  |
| 18.4R38    | 138      | 221      |              |  |
| 23.1-30    | 180      | 288      | 541          |  |
| 320/90R50  | 70       | 112      |              |  |
| 620/75/R30 | 180      | 288      |              |  |

**Tabla N°6: Porcentaje de lastre en función del tipo de neumático**

Al el peso total del tractor con lastre se lo divide por la potencia del tractor en hp. y se obtiene el peso por unidad de potencia, kg/hp que es el nivel de contrapesado y en el que en el caso de servicio medio debe ser entre 50 y 55. La potencia de este tractor es de 121 hp por lo que resulta aproximadamente 50 kg/hp. Para los otros tipos de servicio se tiene distintos niveles de contrapesado que se muestra en la tabla 7 que es proporcionada por JD.

**Tabla N°7: Nivel de contrapesado en función de la potencia**

| Nivel de contrapesado   Liviano   Medio   Pesado |  |  |
|--------------------------------------------------|--|--|
| Ka/hn                                            |  |  |

Por ultimo, se debe suministrar la presión de inflado correcta para ello se divide el peso del eje trasero y delantero con lastre por 2 debido a que son dos ruedas, y se ingresar a la tabla 8 de donde se obtiene la presión en libras. Esta tabla es proporcionada por el fabricante de neumáticos.

#### **Tabla N°8: Presiones en función del neumático y la carga**

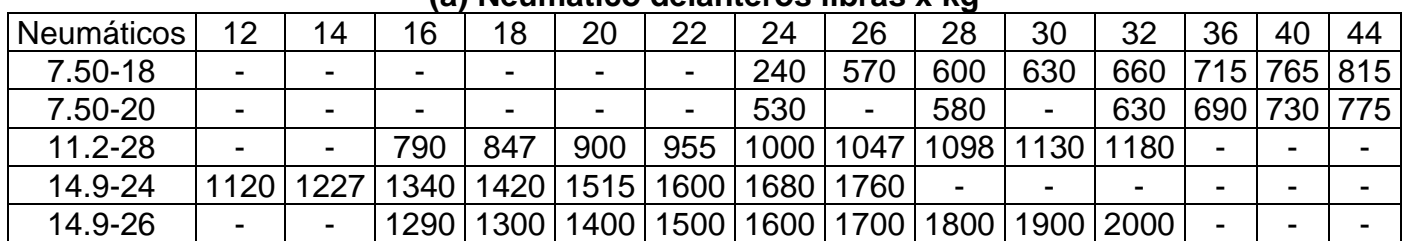

#### **(a) Neumático delanteros libras x kg**

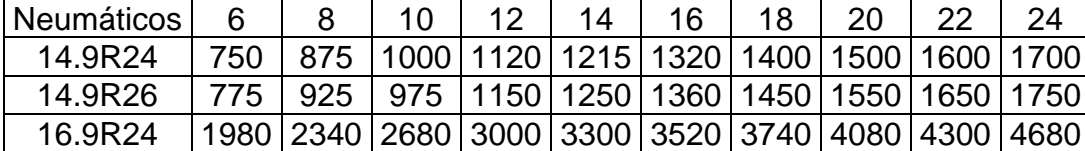

#### **(b) Neumáticos traseros libras x kg**

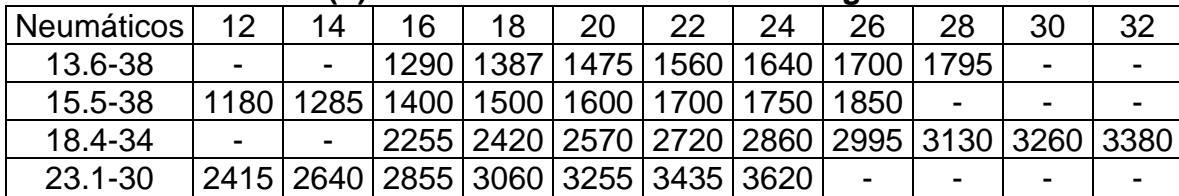

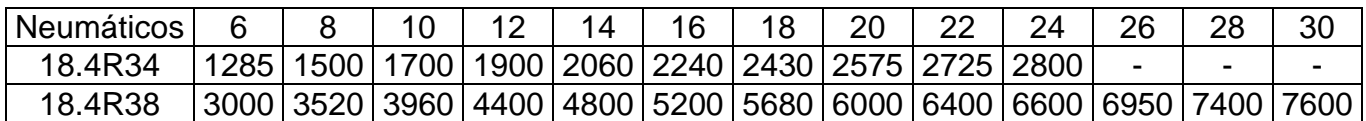

#### Medición del patinaje

Para realizar el lastrado se debe medir porcentaje de patinaje en el campo. Existen dos métodos para medir el porcentaje de patinaje.

a) Método N°1

En la etapa 1 se realiza una marca en la rueda bien visible, luego con el tractor en movimiento y con el implemento en posición de trabajo, se hace una marca en el suelo en el punto en que la marca de la rueda pasa por el punto más bajo.

Se debe continuar avanzando con el tractor con el implemento en posición de trabajo, hasta que la rueda trasera dé10 vueltas completas. Luego se realiza otra marca en el suelo.

En la etapa 2 se debe recorrer el mismo trayecto que fue marcado en el suelo contando la cantidad de vueltas que da la rueda para esa distancia con el implemento levantado y se aplica la formula siguiente:

> % Patinaje =  $\frac{\text{Vueltas en la etapa 1 - Vueltas en la etapa 2}}{\text{Vualus.}}$ Vueltas en la etapa 1

Como dijimos anteriormente, en condiciones normales de trabajo la relación de patinaje debe ser de 10 a 15% para tractores de simple tracción y de 8 a 12% es para tractores de doble tracción la tabla 9 indica los porcentajes de patinaje según la cantidad de vueltas en las 2 etapas.

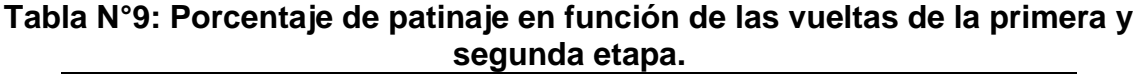

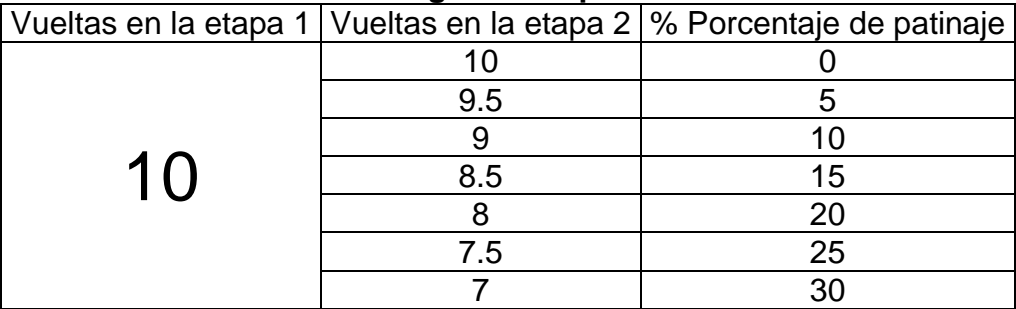

#### b) Método N°2

Otro método para medir el porcentaje es por cronometro y consiste en poner dos estacas a una distancia de 30 metros. El tractor comienza a moverse a este unos 20 metros antes de la primera estaca, y se acciona el cronómetro al llegar a la misma y luego detiene al alcanzar la segunda estaca y se registra el tiempo.

Se repite el procedimiento con el implemento levantado y se aplica la siguiente formula:

> % Patinaje  $=\frac{\text{Tiempo en etapa 1 - Tiempo en etapa 2}}{\text{m}}$ Tiempo en etapa 1

#### Servicios de post venta

La empresa realiza un efectivo control posventa con gente especializada para este fin. Este control posventa se realiza cuando el tractor llegó a las 100 hs, 250hs, 750hs y 1500hs. Todos estos servicios son obligaciones que John Deere le exige a cada concesionaria.

Los servicios de pos venta que entrega la empresa son eficientes pero sugerimos ciertas mejoras:

\_Cuando se realiza un viaje por un servicio post venta o reparación a pedido de un cliente, se puede aprovechar la oportunidad para visitar otros clientes de la zona incluso se puede llamar previamente para avisar de la visita.

Una propuesta que se podría implementar es un servicio de numero telefónico el cual el cliente pueda comunicarse gratuitamente y evacuar dudas de funcionamiento de la maquina o problemas con esta. Esto seria muy importante porque aumenta el contacto con el cliente que es clave para la organización y por lo tanto mejoraría la calidad.

\_Tener una pagina de Internet con un buscador para que el cliente pueda introducir la consulta y que esta sea evacuada por la pagina. Con esto se podría tener información sobre cuantos operarios usaron el 0800 y cuantos Internet. Si este numero es grande se tendría que planificar cursos de la empresa al cliente.

\_ Se puede implementar también es un servicio de 24 hs en épocas de cosecha es decir poner grupos de guardia para solucionar problemas de clientes que surgen fuera del horario laboral de la empresa.

a) Servicio de 100Hs:

En el servicio de 100 hs se realizan las siguientes actividades:

- $\triangleright$  Cambio de aceite motor y filtro
- ➢ Cambio de filtro de trasmisión y hidráulico

Uno se puede preguntar para que se le sustituye la aceite a las 100 hs. La respuesta es que el aceite que el tractor posee de nuevo es un aceite de asentamiento que esta especialmente formulado para proveer fluidez superior a bajas temperaturas y características optimas de asentamiento de todos los motores diesel. Esto se debe a la baja densidad que posee y debido a esto, el rozamiento entre la camisa y el pistón es alto. Lo que el dueño de la maquinaria debe saber es que no debe agregar aceite salvo que la medición de este llegue al mínimo. Si esta llega a este punto se debe extraer todo el aceite llenar nuevamente con aceite del mismo tipo y realizar un nuevo periodo de 100 hs. Con esto se logra que el motor se asiente y llegue a entregar su máxima potencia.

Las características de este aceite son:

- ➢ Reduce los depósitos producidos por las altas temperaturas
- ➢ Dispersa los sedimentos depositados a bajas temperaturas
- ➢ Neutraliza los ácidos, combate la oxidación y asegura una larga vida al motor

Nota: Luego de las primeras 100 hs. El cliente debe cambiar el aceite cada 250 Hs. El aceite que se coloca en ese caso es un aceite multigrado llamado Plus 50. Las características principales son:

- ➢ Extiende un 50% los intervalos entre cambios de aceite: de 250 a 375 horas
- ➢ Reduce el desgaste del motor, aumentando la durabilidad y extendiendo la vida útil del motor
- ➢ Restringe la oxidación y el espesamiento por alta temperatura, extendiendo la vida del aceite
- ➢ Provee máximo control contra el sedimento y la cera, logrando un motor más limpio con reducción de depósitos de sedimentos
- ➢ Cuenta con una fluidez excelente a bajas temperaturas, mejorando el arranque en frío y el bombeo de aceite
- b) Servicio de 250Hs

En el servicio de 250Hs a la maquinaria se le realizan los siguientes trabajos:

 $\checkmark$  Servicio del filtro de aire:

El filtro de aire con elemento doble es el que viene en todos los tractores, es decir trae un filtro de diámetro inferior introducido en otro de diámetro superior. Cuando se ilumina el indicador de restricción de aire del tablero de instrumentos significa que el elemento primario está sucio. Un elemento sucio puede provocar una pérdida de potencia, una cantidad excesiva de humo o, lo que puede ser peor la entrada de impurezas al turbo del motor. Un error que

encontramos en la concesionaria es que John Deere dice que hasta que no se prenda la luz de advertencia el operario no debe revisar los filtros y hemos comprobado que antes de que la luz se encienda, el filtro secundario ya esta sucio y dejo pasar polvo al motor. Por lo tanto el consejo que le damos al cliente es que cada 24 Hs retire el filtro y lo sopletee. Se debe sopletear el filtro primario y el secundario NO. La causa del ensuciamiento de los filtros es que el purpurador de aire esta en la trompa del tractor y al lado de la rueda como esta levanta mucha tierra la toma de aire la chupa. La solución que encontramos es colocar una extensión a la toma de aire del filtro y colocarla por encima de la línea del capo. Con la interacción entre la empresa y la fabrica, se soluciono definitivamente este problema en la línea nueva moviendo la toma de lugar.

 $\checkmark$  Inspección y ajuste de la correa de ventilador:

Primero se pone en funcionamiento el motor por 5 minutos para que la correa se caliente. Para saber si la correa esta floja se presiona la correa en el camino entre las dos poleas y esta no debe hundirse mas de 19 mm aplicando una tensión de 89 N.

- $\checkmark$  Lubricación del enganche de 3 puntos:
- $\checkmark$  Revisión del sistema de arranque en punto muerto:

El tractor John Deere cuenta con bloqueos para impedir desplazamientos accidentales al arrancar el motor. Al girar la llave de contacto con el pedal de embrague pisado el arrancador debe funcionar, si se dan todas las condiciones siguientes:

- Palanca de cambios (A) en estacionamiento o en punto muerto
- Palanca de TDF (B) en posición desengranada

NOTA: Si el arrancador hace girar el motor en alguno de los pasos siguientes, lo que esta funcionando mal son los sensores que están ubicados en la caja y en la toma de fuerza

Al girar la llave de contacto hasta la posición de arranque el motor NO debe arrancar, si se da una de las dos condiciones siguientes:

- Palanca de cambios (A) en marcha (fuera de estacionamiento y del punto muerto)
- Palanca de TDF (B) en posición engranada

En la Figura 2(a) se muestran las posiciones de las palancas de un tractor modelo 5403.

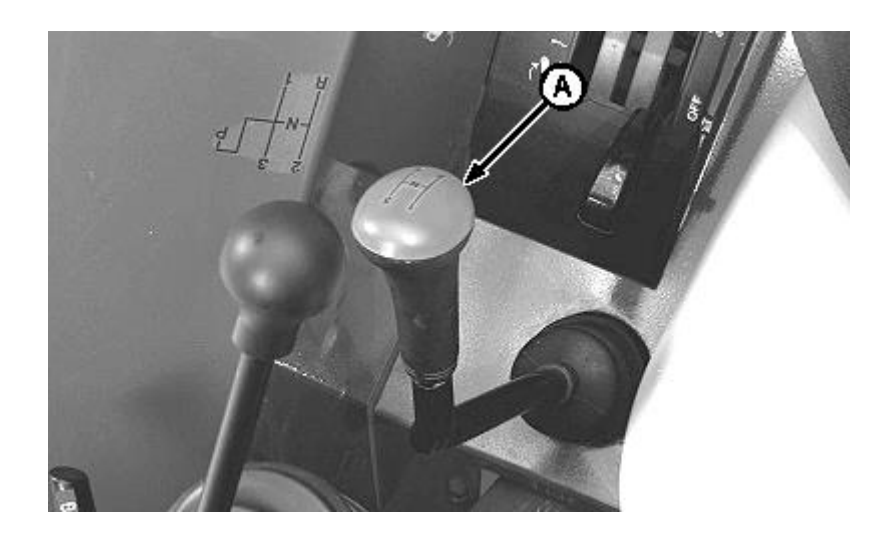

(a)

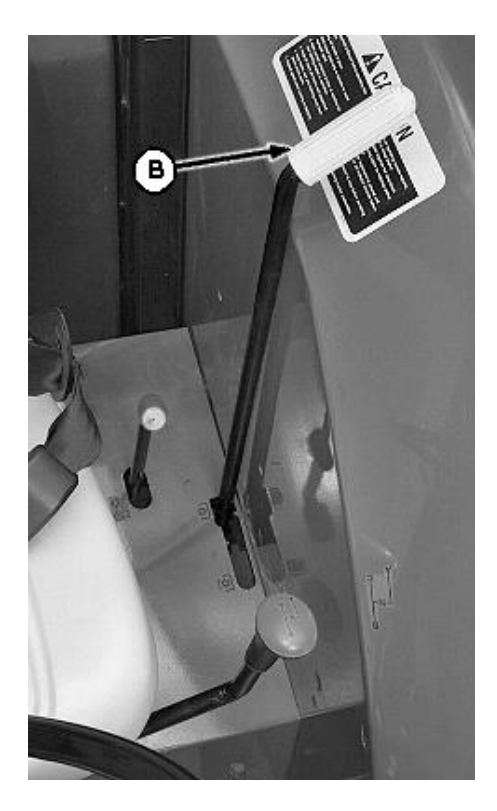

(b) **Figura N°2: Palanca de accionamientos de marchas (a) y palanca de accionamiento de la toma de fuerza (b)**

✓ Revisión y ajuste del juego libre del pedal de embrague

En este paso se mide el juego libre (A) en la parte superior del recorrido del pedal (Figura 2(b)). Este tiene que estar entre 15 a 20 mm. Para ajustar el juego libre se afloja la contratuerca(B), se desengancha el pasador de pinza (C) y se quita. Se gira la horquilla (D) y después de haber hecho el ajuste, se vuelve a colocar la pinza y se comprueba el juego libre. Cuando el juego libre es el adecuado, se aprieta la contratuerca. En la Figura 3 se muestra lo antes explicado.

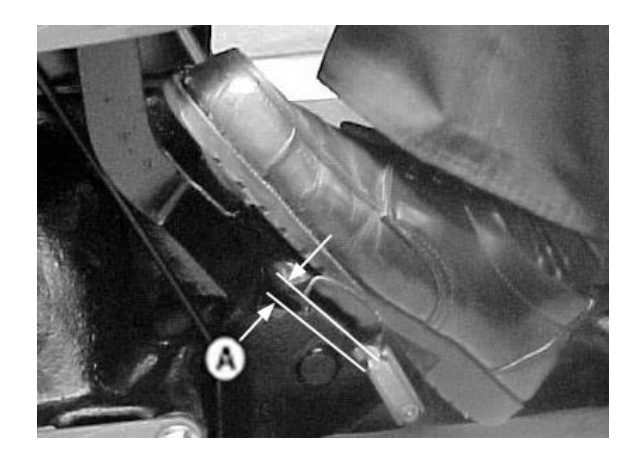

(a)

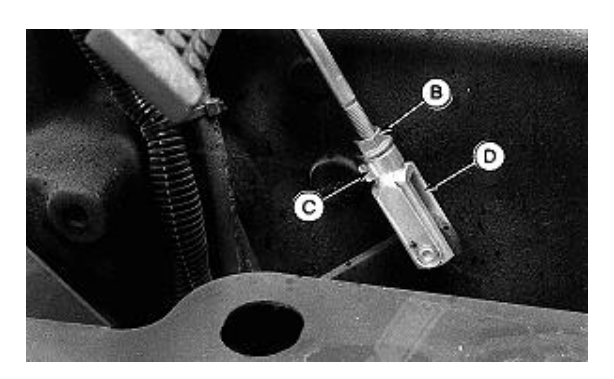

(b)

#### **Figura N°3: pedal de embrague (a) y horquilla de regulación (b)**

Si el juego libre del pedal de embrague no es el correcto produce que el embrague corte muy abajo y eso puede producir difícil manejo del operario.

c) Servicio de 750Hs

En este servicio las actividades que se realizan son los siguientes:

- Sustitución de los filtros de combustibles tanto el primario como el secundario
- Revisión del filtro de aire
- Sustitución del filtro de la transmisión
- Sustitución del filtro hidráulico
- Revisión de las velocidades del motor regulando

Los primeros cuatro puntos se explicaron anteriormente lo ultimo que se realiza es la medición de las revoluciones por minuto del motor regulando. Para ello se marca la polea del cigüeñal del motor, se pone en marcha y con un tacómetro digital se verifica que las rpm del motor estén en un rango entre 800 y 850 rpm.

#### d) Servicio de 1500Hs

En este servicio se realizan todas las actividades mas el recambio de todos los lubricantes del tractor, es decir transmisión, hidráulico, motor y mandos finales. En cada servicio se pega en el tractor una calcamonia que refleja las actividades que se le realizaron al tractor.

#### **Procedimiento para el área de servicio**

Existen dos tipos de reparaciones, las reparaciones de tractores que están en garantía y las reparaciones de tractores que no están en garantía.

#### Reparación fuera de garantía

Son aquellas reparaciones que se le realizan a los tractores usados.

Un procedimiento que nosotros proponemos es el siguiente:

Cuando el cliente llama porque tiene un problema con su maquina se debe tener una buena recepción ya que ese primer contacto es el mas importante (son las llamadas horas de la verdad ) donde el cliente le comenta a la empresa su problema. Una vez que se sabe si el problema puede solucionarse en el campo, la empresa deberá programar el viaje para satisfacer al cliente rápidamente, si no se debe mandar un camión en forma urgente para ir a buscar la maquina.

Una vez que la maquina llega al playón del área de servicio con el problema, inmediatamente se tiene que realizar la orden de servicio y constatar que, para ese problema se dispone de repuestos que hay que cambiar, si no mandar a pedir urgente a fábrica.

Luego se realiza un lavado y antes de entrar la maquinaria dentro del taller.

Una vez que ya ingresó al taller, basado en la orden de servicio, el gerente del área asigna las reparaciones de cada problema que tenga la maquinaria al operario capacitado para solucionarlo, teniendo en cuenta las ocupaciones previas de cada operario.

Es una manera de solucionar provisoriamente la calidad del área de servicio hasta que la empresa empiece a capacitar personal uniformemente.

Una vez que el jefe de taller prepara la orden de servicio se le entrega al operario que le toca realizar el problema con mayor prioridad. El operario debe realizar un control de la carga horaria que le lleva para solucionar ese problema. Con esto se sabe cuantas horas reales se deben facturar y además el desempeño del operario.

Cuando el primer operario finaliza su labor le pasa la orden de servicio al segundo operario y así sucesivamente.

Cuando se finaliza la reparación de la maquinaria, se prueba y se vuelve a lavar, además de realizarle el control de calidad que se realiza a los tractores nuevos. Entonces la maquina se retira de la empresa con un servicio que satisface las necesidades del cliente.

La orden de reparación debe llegar el gerente de servicio y éste debe cargar en un sistema lo que se le realizó al equipo, qué repuestos se usaron y además si se realizó algún servicio adicional. Una vez que cargo eso se entrega al cliente la lista de las actividades realizadas.

De esta manera se optimiza el tiempo para que la unidad no esté parada muchos meses en el área de servicio. El problema se presenta si el área de repuestos NO posee los repuestos necesarios en ese caso la maquina puede perder muchos días y el dueño dinero. Por esta razón es que el área de repuestos debe también optimizar la entrega. Esto no es algo difícil de realizar, considerando que el tiempo que demora un repuesto en llegar a la empresa es de 2 días, desde que se hace el pedido. Teniendo en cuenta que la lista de repuestos necesarios se prepara apenas ingresa la maquina a la empresa

cuando se prepara la orden de servicio. Luego entre el lavado y el desarmado puede pasar 1 día y medio, lo cual da tiempo suficiente a que llegue el repuesto, si es que se hizo el pedido apenas entró la máquina al playón del área de servicio.

#### Reparaciones en garantía

El procedimiento es igual que el anterior con la única diferencia que al equipo se le debe generar un reclamo de garantía que consta de las piezas reemplazadas. Al final se adjunta un reclamo de garantía realizado por la empresa.

Los reclamos de garantía es una función que la sucursal de la empresa no realizaba anteriormente se encargaba la casa central. Pero frecuentemente por una razón u otra, las partes en garantía nunca se reclamaban y la empresa perdía mucho dinero. Por esto es que la empresa decidió que alguien se haga cargo de este procedimiento. Se realizo un área que se hace cargo de los reclamos en las dos sucursales.

Además, hubo que informar y concienciar a la gente sobre que es un reclamo de garantía.

Los operarios no conocían los procedimientos e incluso a veces realizaban los trabajos en garantía y no se lo informaban a la persona a cargo de realizar los reclamos. En esas ocasiones no se realizaba el reclamo pasaba mucho tiempo sin realizarlo y vencía la garantía.

Para que esto no sucediera se creó una hoja de procedimientos. Dichos procedimientos se adjuntan al final de este informe, Anexo 1.

Se pueden tener tres tipos de reclamos que son los siguientes:

- reclamos en garantía del área de servicios
- reclamos de repuestos en garantía que son entregados en mostrador
- reclamos de servicios de terceros que se realizan en garantía

a) Reclamos de garantía del área de servicios

Estos son las reparaciones que realiza el área de servicios a tractores que están en garantía y los procedimientos que se deben realizar se detallan en el Anexo 1.

b) Reclamos de repuestos en garantía que son entregados en mostrador

Son aquellos repuestos en garantía que se envían al cliente para que este los reemplace. De estos también se realizo una planilla en exel de procedimientos para llevar a cabo, Anexo 1.

c) Reclamos de servicios de terceros que se realizan en garantía

Son aquellas reparaciones que realizan terceros a tractores que están en garantía como por ejemplo reparaciones de los sistemas de aire acondicionado, sistema eléctrico etc. En este caso el tercero factura a la empresa y la empresa realiza el reclamo al fabricante.

#### d) Informe de servicios

Un informe de servicio es un procedimiento que se le realiza a las maquinarias que sufrieron desperfectos no muy comunes fuera de la garantía. En ellos el informante debe investigar las causas de la rotura y realizar el informe adecuado.

Para realizar un informe de servicio se confeccioné un formulario que se muestra a continuación.

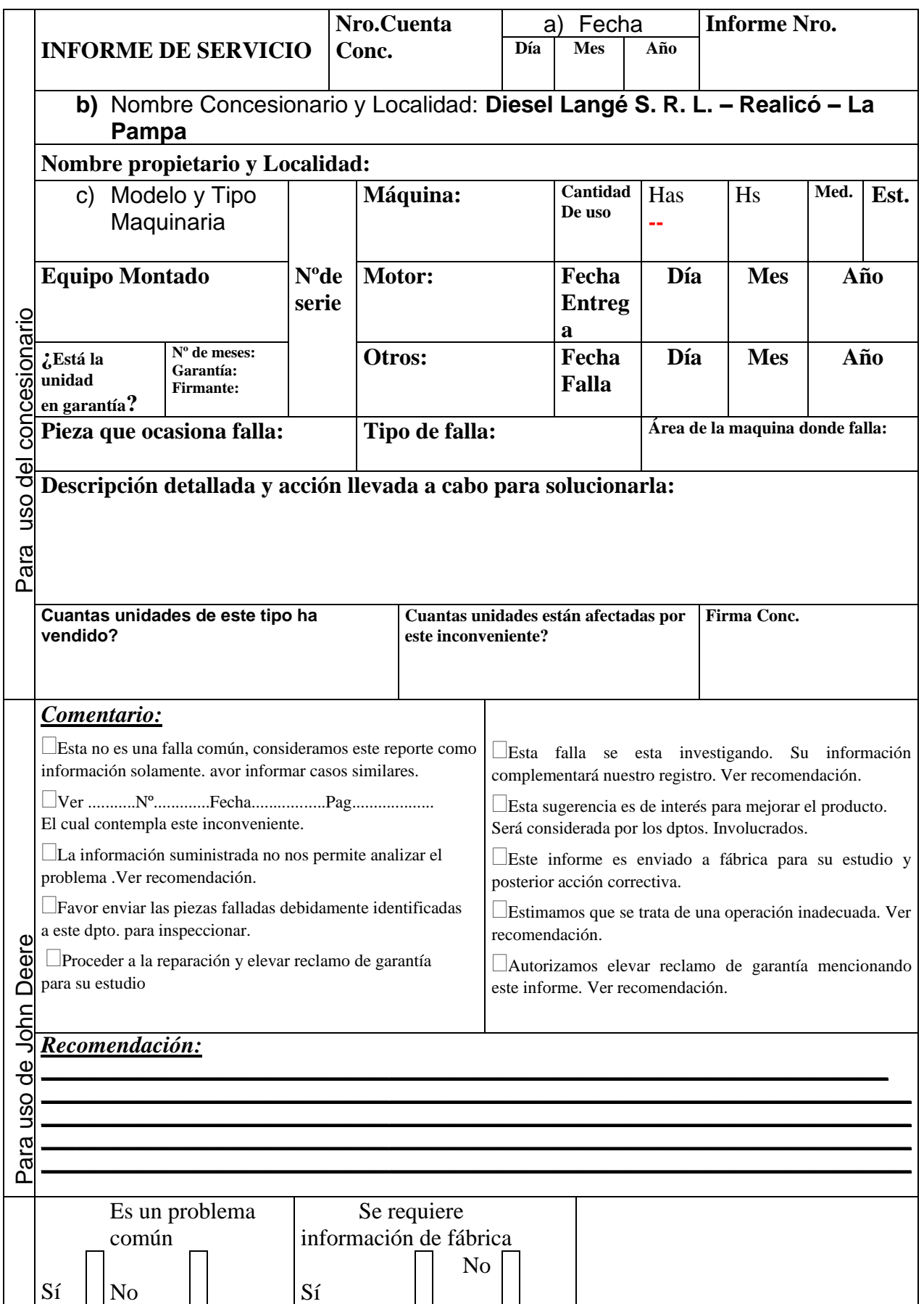

# **INDUSTRIAS JOHN DEERE ARGENTINA S.A.**

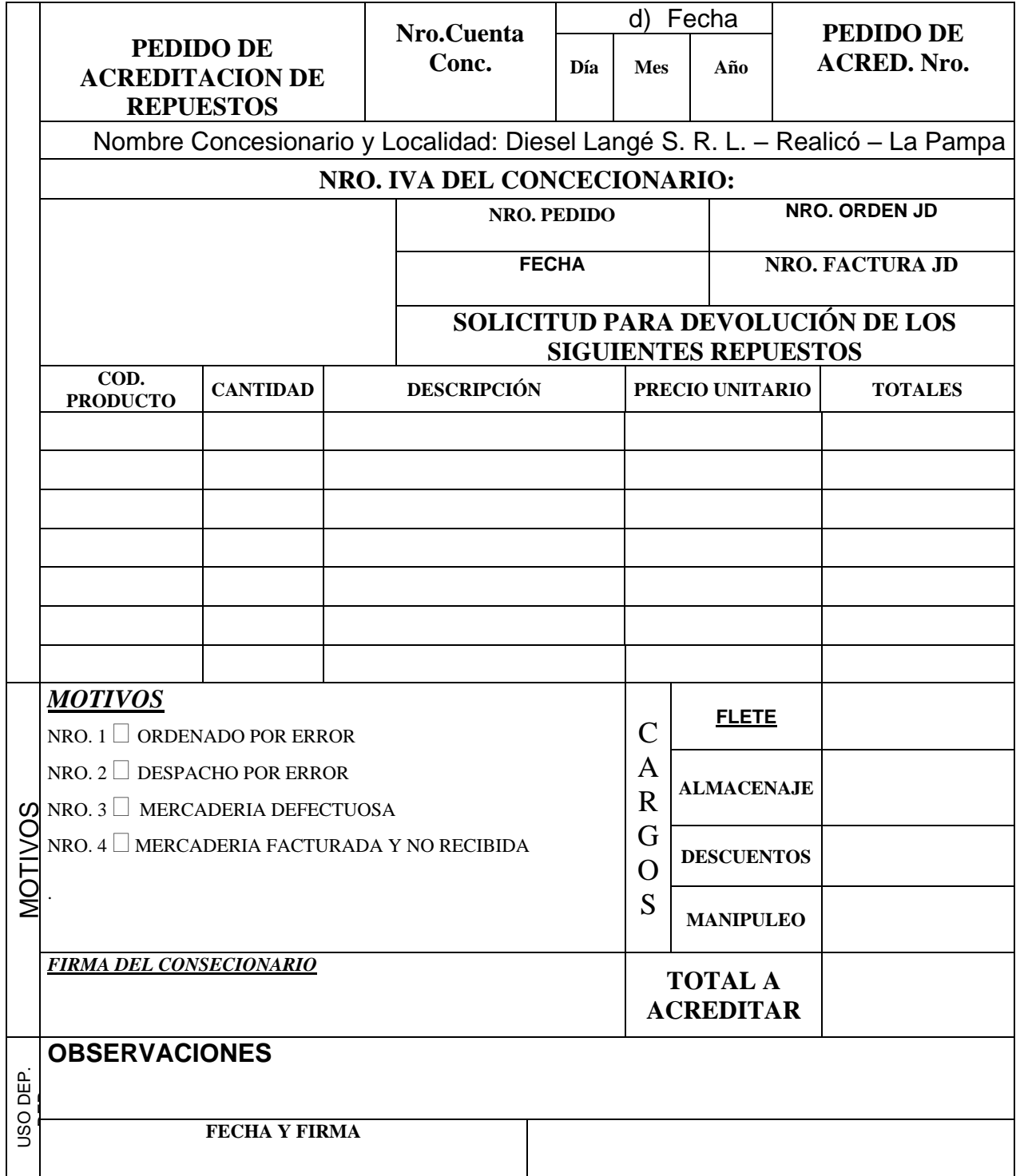

En esta área pude realizar y adquirir la experiencia tanto en reparaciones bombas hidráulicas, motores diesel, como en verificaciones de sistemas eléctricos, diagnósticos etc.

El pasante pudo relacionar los problemas con la teoría que se da en nuestra universidad el cual sirvió de mucho apoyo a la empresa.

Aprendí a usar manuales de procedimientos (2) y a encontrar errores de fabricación. Un error que se encontró cuando yo entre a la empresa es que ellos tenían problemas con unos emisores que mandan señal al instrumento que puede ser analógico o digital según el modelo del tractor. Estos instrumentos marcan el nivel de combustible que tiene el tanque de combustible. Ellos me habían comentado que habían cambiado un montón de emisores y al tiempo aparecía nuevamente el problema. Entonces un día llego en la recepción un problema de estos y bueno el jefe de taller me dijo si yo lo podía investigar un poco y empecé Una vez que desarme y pude extraer el emisor este por fuera no tenia nada roto pero cuando desarme una "bochita " donde este posee una resistencia de porcelana calibrada encontré que dentro de esta había mucho combustible y como el Gas oil es conductor el emisor se mandaba a masa y el instrumento se iba a fondo de escala. La entrada de combustible surgía por dos cosas uno el operario del tractor cuando llena el tanque no se fija cuando esta lleno por marcador sino cuando este llego al tope y otra que esta bochita no tiene ninguna junta que selle la entrada de combustible. Entonces lo que se hizo es hacer una junta para sellar el paso de combustible y avisar a industrias JD del problema y la solución.

# **Calculo de instalación neumática**

#### **Memoria descriptiva**

En esta sección describo el diseño y cálculo de la instalación de aire comprimido para el área de servicios de la empresa este área posee una nave de 19.40 mts de ancho por 30 mts de largo en la cual se utiliza este servicio para sopletes de limpieza, sopletes de lavado y soplete de pintura. Las tareas que lleve a cargo para el proyecto fueron:

- La determinación de la demanda de aire máxima
- La distribución de las cañerías primarias y secundarias
- Los puntos de utilización
- Las dimensiones de la cañería
- Calculo y selección del compresor y del tanque pulmón

Realice los cálculos contemplando una futura ampliación del consumo de aire comprimido del 50%.

#### **Memoria de cálculo**

Datos generales de las herramientas:

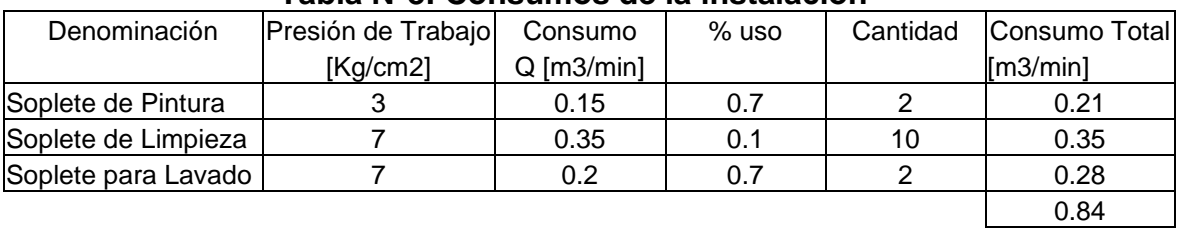

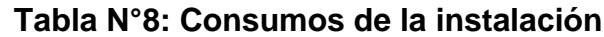

Considerando el 50% de ampliación previsto, el consumo de aire resulta 1,28 m<sup>3</sup> /min. Este se obtiene utilizando la siguiente formula:

$$
Q_T = Q_m + C.Q_m + C_p.Q_m
$$

Siendo:

C : coeficiente de ampliación.

Cp : coeficiente de pérdidas.

Qm : consumo por herramientas neumáticas.

 $Q_T$ : caudal a suministrar por el compresor.

Reemplazando los datos se obtiene:

$$
Q_t = (1 + 0.5 + 0.03) .0.84
$$
  

$$
Q_t = 1.28 \frac{m^3}{\text{min}}
$$

Considerando que la pérdida de carga admitida entre los extremos de la cañería es del 3%, asignamos una pérdida del 1% para la cañería principal y el 2% restante para los tramos secundarios.

a) Cañería Principal:

La pérdida de carga admisible en la tubería principal será:

$$
\Delta P_{principal} = 1\%.\ P_T = 0.01.7 \frac{kg}{cm^2} = 0.07 \frac{kg}{cm^2}
$$
  
donde P<sub>T</sub> es la presion de trabajo y es de 7  $\frac{\text{kg}}{\text{cm}^2}$ 

La pérdida de carga por unidad de longitud será:

*P long recta kg cm m kg cm m principal* . , ,  $\cdots$   $\cdots$ = <del>=</del> 0.07 5.5  $\stackrel{2}{=}$  = 0.00127 2

donde long.recta es la longitud de la cañeria principal

Con los valores:

presión manométrica =7,03 kg/cm<sup>2</sup> caudal =  $1,28$  m<sup>3</sup>/min. caída de presión =  $0,00127$  Kg./(cm<sup>2</sup> m)

y haciendo uso del nomograma, obtenemos que la cañería principal deberá tener un diámetro nominal de:  $\phi_n = \frac{3}{4}$ "

Seguidamente con el valor del diámetro de la tubería, determinamos las longitudes equivalentes de los accesorios (3):

1 T en derivación = 1 x 1,28 m = 1,28 m 1 curvas  $90^{\circ}$  = 1 x 0,64 m = 0,64 m 1 válvula esférica = 1 x 0.091 = 0.091 m

Con lo que la longitud total a considerar será: Long.  $recta + Long$ . equivalente =  $7,51m$ 

La nueva pérdida de carga por unidad de longitud será:

*P long total kg cm m kg* . *cm m* , ,  $= \frac{1}{2}$   $\frac{1}{2}$   $\frac{1}{2}$   $= 0$ , . 0.07 7 51  $\stackrel{2}{=}$  = 0.00931 2

Haciendo uso del nomograma (2) nuevamente, obtenemos que el diámetro nominal de la cañería principal será:

 $\phi_n = \frac{3}{4}$ "

b) Cañería Secundaria:

A continuación se presenta un conjunto de tablas que especifican las herramientas neumáticas que se emplean en cada tramo de la cañería secundaria. Con las mismas determinamos el consumo total por tramo, y el caudal teniendo en cuenta los coeficientes de ampliación y de pérdidas.

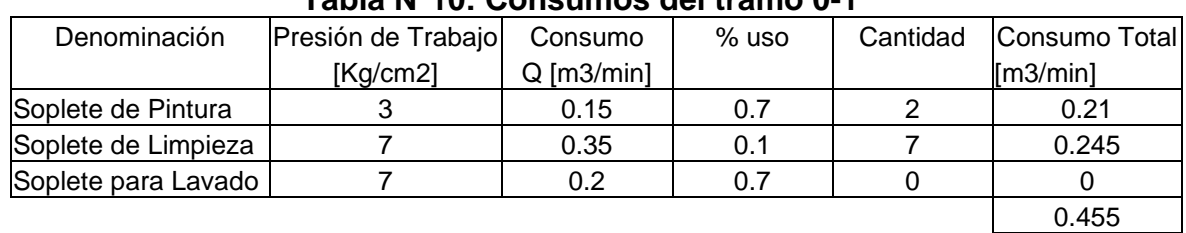

TRAMO 0 - 1

**Tabla N°10: Consumos del tramo 0-1**

$$
Q_t = (1 + 0.5 + 0.03) \cdot 0.455
$$

$$
Q_t = 0.70 \frac{m^3}{\text{min}}
$$

TRAMO 1 - 2

#### **Tabla N°11: Consumos del tramo 1-2**

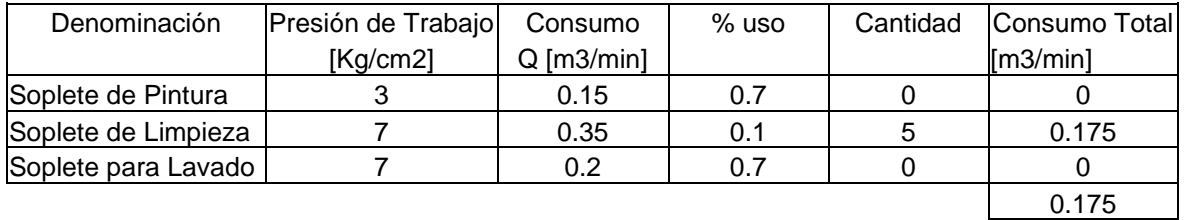

$$
Q_t = (1 + 0.03).0.175
$$

$$
Q_t = 0.18 \frac{m^3}{\text{min}}
$$

#### $TRAMO 1 - 4$

**Tabla N°12: Consumos del tramo 1-4**

| Denominación        | Presión de Trabajo | Consumo      | % uso | Cantidad | Consumo Total |
|---------------------|--------------------|--------------|-------|----------|---------------|
|                     | [Kg/cm2]           | $Q$ [m3/min] |       |          | [m3/min]      |
| Soplete de Pintura  |                    | 0.15         | 0.7   |          | 0.21          |
| Soplete de Limpieza |                    | 0.35         | 0.1   |          |               |
| Soplete para Lavado |                    | 0.2          | 0.7   |          |               |
|                     |                    |              |       |          | 0.21          |

*Q*  $Q_i = 0,216 \frac{m}{n}$ *t*  $= (1 +$ =  $(1 + 0.03)$ .0, , min  $1 + 0.03$ .0.21 0.216 3

#### TRAMO  $0 - 3$

#### **Tabla N°13: Consumos del tramo 0-3**

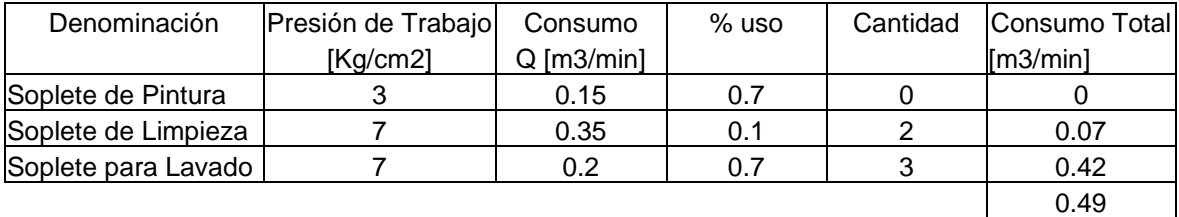

$$
Q_t = (1 + 0.03).0.49
$$

$$
Q_t = 0.50 \frac{m^3}{\text{min}}
$$

Siguiendo el procedimiento de cálculo empleado para la cañería principal, determinamos el diámetro definitivo de los caños para cada uno de los tramos de la cañería secundaria.

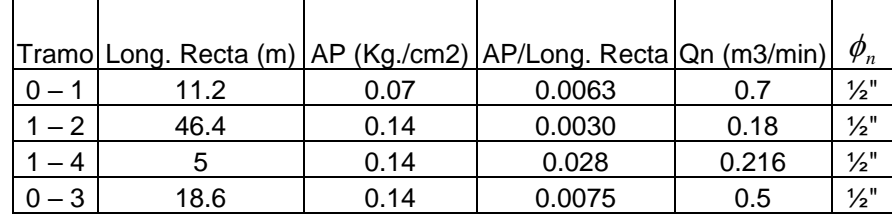

#### **Tabla N°14: Diámetros de las cañerías secundarias**

Teniendo en cuenta los accesorios en cada unos de los tramos, los cuales se especifican en la tabla N°15.

#### **Tabla N°15: Longitud equivalente de los accesorios**

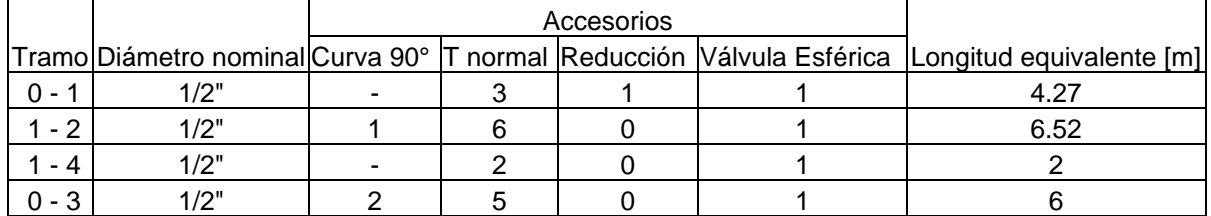

Con la tabla anterior calculamos los diámetros reales.

#### **Tabla N°16: Diámetros definitivos de la cañería secundaria**

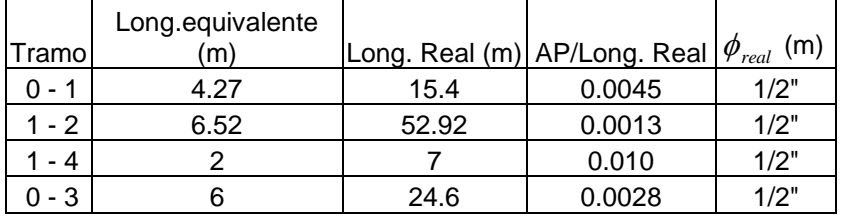

## Cálculo del Schedule

a) Cañería Principal:

Las condiciones de trabajo son las siguientes:

*Fluido:* Aire *Diámetro nominal del caño:* 3/4" *Presión de trabajo:* 7 Kg./cm<sup>2</sup> *Temperatura de trabajo:* 25 °C *Tensión admisible del material:* 860 Kg./cm<sup>2</sup> *Material:* A.53 Gr A *Tipo de caño:* con costura, sin radiografiar *Eficiencia de la soldadura* E: 0,8 *Factor por temperatura* Y: 0,4 para material ferroso con Temp. Menor a 450 ºC *Factor por corrosión C:* 1,73 mm

Calculamos el Schedule como:

 $_{\rm H} = 1000 \cdot \frac{1}{\sqrt{25}}$ adm  $S_{\rm tr} = 1000 \cdot \frac{P_0}{r}$  $=1000 \cdot \frac{\sigma_{\text{adm}}(t)}{2000}$ 

Donde:

P<sub>t</sub>: Presión de trabajo [Kg./cm<sup>2</sup>]

 $\sigma_{\text{adm}}$ : Tensión admisible del material a la temperatura de trabajo [Kg./cm<sup>2</sup>]

$$
S_{\rm H} = 1000 \cdot \frac{7}{860} = 8{,}13
$$

Por tabla y para el diámetro nominal especificado el menor valor que puede tomar el Schedule es:

$$
S_{\rm H} = 40
$$

Con este valor determinamos el diámetro exterior y el espesor del caño:

$$
\phi_{ext} = 26,7mm.
$$
\n
$$
t = 2,87mm.
$$
\n
$$
s_{\text{H}} = 40
$$
\n
$$
p_{\text{in}} = 20,96mm.
$$
\n
$$
s_{\text{H}} = 40
$$
\n
$$
p_{\text{in}} = 20,96mm.
$$
\n
$$
s_{\text{H}} = 40
$$

b) cañería secundaria:

Las condiciones de trabajo son las siguientes:

*Fluido:* Aire *Diámetro nominal del caño:* 1/2" *Presión de trabajo:* 7 Kg./cm<sup>2</sup> *Temperatura de trabajo:* 25 °C *Tensión admisible del material:* 860 Kg./cm<sup>2</sup> *Material:* A.53 Gr A *Tipo de caño:* con costura, sin radiografiar *Eficiencia de la soldadura* E: 0,8 *Factor por temperatura* Y: 0,4 para material ferroso con Temp. Menor a 450 ºC *Factor por corrosión C:* 1,73 mm

Calculamos el Schedule como:  $_{\rm H} = 1000 \cdot \frac{1}{\sqrt{25}}$ adm  $S_{11} = 1000 \cdot \frac{P_1}{P_1}$  $=1000 \cdot \frac{\sigma_{\text{adm}}(t)}{2000}$ 

Donde:

P<sub>t</sub>: Presión de trabajo [Kg./cm<sup>2</sup>]

 $\sigma_{\text{adm}}$ : Tensión admisible del material a la temperatura de trabajo [Kg./cm<sup>2</sup>]

$$
S_{\text{H}} = 1000 \cdot \frac{7}{860} = 8,13
$$

Por tabla y para el diámetro nominal especificado el menor valor que puede tomar el Schedule es:

$$
S_{\rm H} = 40
$$

Con este valor determinamos el diámetro exterior y el espesor del caño:

$$
\phi_{ext} = 21,3mm.
$$
\n
$$
t = 2,76mm.
$$
\n
$$
f = 2,76mm.
$$
\n
$$
u = 2,76mm.
$$
\n
$$
u = 2,76mm.
$$
\n
$$
u = 2,76mm.
$$
\n
$$
u = 2,76mm.
$$
\n
$$
u = 2,76mm.
$$
\n
$$
u = 2,76mm.
$$
\n
$$
u = 2,76mm.
$$

#### Calculo de las velocidades del aire en la cañería

Las velocidades máximas permitidas se detallan a continuación:

Vel. Máxima en cañerías principales: 8 m/s Vel. Máxima en cañerías secundarias: 15 m/s Vel. Máxima en cañerías de servicio: 20 m/s

En primer lugar se calcula el caudal real de aire comprimido en la cañería principal ,dado que todos los valores utilizados hasta el momento son valores normales, es decir a presión atmosférica. Para ello utilizamos la formula:

$$
Q_{real} \stackrel{m^3}{m^3 \text{min}} = \frac{Q_{normal}}{I_{trabajo} + 1,033} = \frac{1,28}{7 + 1,033} = 0,1547
$$

Con el caudal real y la sección transversal interior del caño, obtenemos la velocidad del aire circulante.

$$
V = \frac{Q_{real}}{60.A} = \frac{0,1547}{60,0,000345} = 7,4725 m/seg
$$

De igual forma se obtienen los valores para los demás tramos, los cuales se indican en la tabla 17:

|  | Tramo   | Qn (m3/min) | Diametro | Presion |        | Qreal Area trans-Velocidad                         |                     |
|--|---------|-------------|----------|---------|--------|----------------------------------------------------|---------------------|
|  |         |             |          |         |        | interior $[m]   [kg/cm2]   [m3/min]$ versal $[m2]$ | $\lceil m/s \rceil$ |
|  | $0 - 1$ | 0.7         | 0.01578  |         | 0.0897 | 0.000196                                           | 7.648               |
|  | $1 - 2$ | 0.18        | 0.01578  |         | 0.0231 | 0.000196                                           | 1.967               |
|  | $1 - 4$ | 0.216       | 0.01578  |         | 0.0277 | 0.000196                                           | 2.360               |
|  | $0 - 3$ | 0.5         | 0.01578  |         | 0.0641 | 0.000196                                           | 5.463               |

**Tabla N°17: Velocidades de la cañería secundaria**

#### Cálculo del compresor

Estimando un coeficiente de consumo del 80% y utilizando el grafico mostrado en el Anexo 2 se obtiene el tiempo de operación, de parada, y de marcha. Siendo:

 $Q_n$ : consumo de aire libre promedio: 1,28 m<sup>3</sup>/min

Qc: caudal del compresor

V<sub>D</sub>: volumen del deposito en m<sup>3</sup>.

C: coeficiente de consumo: 80%

to: tiempo de operación: 6,2 min

tp: tiempo de parada: 1,2 min

t<sub>m</sub>: tiempo de marcha: 5 min

Adoptamos una relación  $\frac{r_D}{2} = 1$ *c V*  $\frac{V_D}{Q_c}$ =1 y  $\Delta P$ =1*bar* y determinamos el caudal del compresor de la siguiente manera:

*Operations x hora* = 
$$
\frac{60 \text{ min}}{t_0} = \frac{60}{6,2} = 9,67 \approx 10
$$
  
*Q<sub>n</sub>* 1

*Q <sup>x</sup>*

*c* =

donde x sale del grafico del Anexo 2. Entonces queda:

$$
Q_c = Q_n \cdot x = 1,25.1,28 = 1,6 \frac{m^3}{\text{min}}
$$

Para un compresor a pistón se tiene un máximo de 20 op/h. Asumiendo un caso extremo de 19 op/h calculo el tiempo de operación mínima to ecomo:

$$
t_{0B} = \frac{60}{19} = 3{,}16 \text{ min}
$$

Y la relacion de escala R como el cociente entre to  $y$  to

$$
R = \frac{3,16}{6,2} = 0,509
$$

Sabiendo que  $\frac{V_D}{I} = 1 \cdot R$ *c Q*  $= 1 \cdot R$  se obtiene el volumen del tanque del compresor como:

$$
V_D = 1,6.0,509 = 0,8144m^3
$$

Con estos datos se selecciona del catalogo de la marca Neumacom en Internet un compresor con las siguientes características:

*Marca:* Neumacom *Modelo:* MS160/7 W *Motores:* 1 *Potencia:* 15 HP Caudal: 1,6 m<sup>3</sup>/min. = 96 m<sup>3</sup>/h *Cantidad de cilindros:* 2 BB *Volumen del tanque:* 0,5 m<sup>3</sup> *Presión máxima:* 8 kg/cm<sup>2</sup> *Alimentación:* trifásica 380 V

Debido a que el volumen del tanque propio del compresor no es suficiente, se selecciona del catálogo de la marca FABRITANQ un tanque pulmón auxiliar con las siguientes características:

```
Marca: FABRITANQ
Modelo: 11L
Tipo: VERTICAL
Dimensiones: Diámetro 500mm , Altura del cilindro 1500mm ,Altura total 
2150mm
Volumen: 0,35 m3
Presión máxima: 9 bar
```
#### **Memoria Técnica**

Los datos de las máquinas que deben alimentarse se indican en la tabla N° 18 siguiente

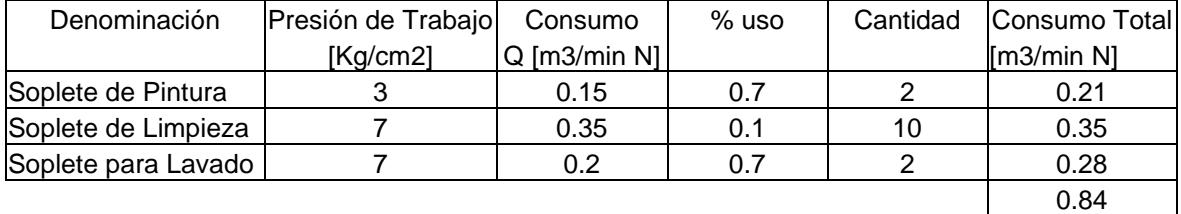

#### **Tabla N°18: Consumos de aire del equipamiento y totales**

Los coeficientes de uso utilizados están basados en la utilización estimada de cada herramienta. El consumo total de aire comprimido es de 0,84 m<sup>3</sup> /min. Considerando el 50% de ampliación previsto, el consumo de aire resulta 1,28 m<sup>3</sup>/min.

La instalación de aire comprimido está compuesta por una cañería principal de un diámetro de 3/4"; y una cañería secundaria, formada por tres tramos de 1/2" de diámetro Anexo 3. En todos los casos se utilizaran caños SH 40 de acero al carbono ASTM A.53 Gr A.

Las cañerías se entregarán con dos manos de pintura antióxido y dos manos de color azul, según norma.

El ruteo se realizará utilizando una distribución radial, que permite una mayor flexibilidad en la elección de los diámetros de los caños. Los recorridos se disponen de modo tal que tengan la menor longitud y con la mayor cantidad de tramos rectos, en la medida de lo posible, con la finalidad de minimizar la pérdida de carga.

El montaje se realizará en forma aérea, con ménsulas a medida; facilitando el mantenimiento y la inspección. Dichas mensulas se colocaran a una distancia de 3m entre sí.

La cañería estará a una altura de 4m entre medio de las cabreadas.

Además se prevé la utilización de bridas roscadas serie 2000 que faciliten el armado y desarme de la instalación.

A las cañerías se les proporcionará una inclinación del 0,3% en el sentido del flujo, calculada a partir del largo total de cada tramo, de modo que el condensado circule hacia los puntos más bajos de la instalación. En tales puntos se colocarán depósitos para la acumulación del condensado, los cuales deberán ser purgados periódicamente, a fin de evitar que la humedad del aire llegue a las herramientas. Para ello se dispondrá una válvula esférica de ½".

La separación entre los sopletes de aire es de 5m a una altura de 0.9m, la separación de los sopletes de pintura es de 3.75m también a la misma altura, y la separación de los sopletes de lavado es de 3m.

Las tomas de aire de servicio o bajantes se realizarán desde la parte superior de la cañería, para evitar que el condensado sea recogido por las herramientas. Cada bajada finalizará con una cruz que contará con un acople rápido en uno de sus extremos laterales y un tapón para la eventual colocación de otro acople rápido o equipo FRL en el extremo lateral restante. En el extremo inferior se dispondrá un tramo de caño de 30 cm de longitud y una válvula esférica de ½" en su extremo que permita purgar el condensado almacenado.

Se colocaran equipos FRL de cualquier marca pero con conexión de ½" en el sector de pintura.

En el ramal primario y en los secundarios se dispondrán válvulas esféricas de modo que en caso de reparación o mantenimiento de un tramo especifico, no quede fuera de servicio toda la instalación. La distribución de las mismas se encuentra indicada en el plano adjunto Anexo 3.

Dado que las secciones de los caños no son de gran magnitud, todos los accesorios serán colocados en forma roscada.

Para el abastecimiento de la instalación deberían utilizarse un compresor y tanque pulmón con las características indicadas a continuación:

*Marca:* Neumacom *Modelo:* MS160/7 W *Motores:* 1 *Potencia:* 15 HP Caudal: 1,6 m<sup>3</sup>/min. = 96 m<sup>3</sup>/h *Cantidad de cilindros:* 2 BB *Volumen del tanque:* 0,5 m<sup>3</sup> *Presión máxima:* 8 kg/cm<sup>2</sup> *Alimentación:* trifásica 380 V

*Marca:* FABRITANQ *Modelo:* 11L *Tipo:* VERTICAL *Dimensiones:* Diámetro 500mm , Altura del cilindro 1500mm ,Altura total 2150mm *Volumen:* 0,35 m<sup>3</sup> *Presión máxima:* 9 bar

#### **Cómputos de materiales**

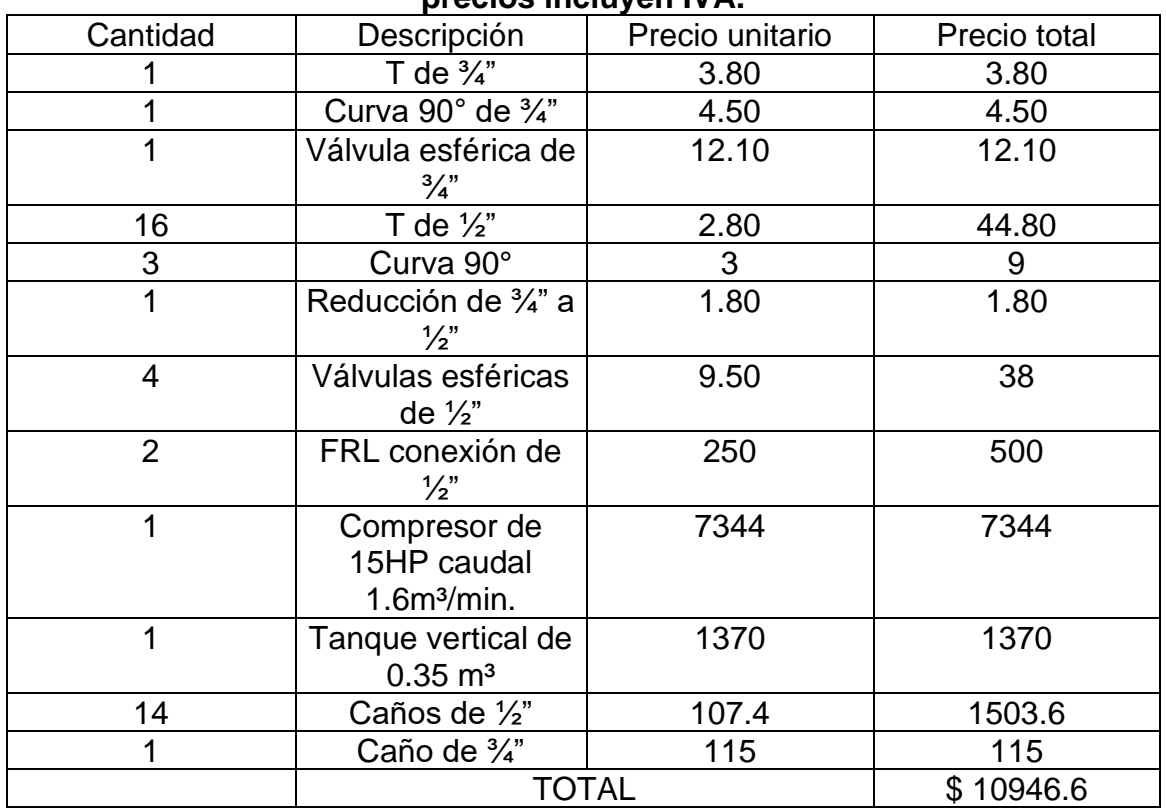

#### **Tabla N°19: Materiales utilizados con precios unitarios y totales. Los precios incluyen IVA.**

## **CONCLUSIONES Y TRABAJOS FUTUROS**

Pienso que realizando este tipo de pasantias se va adquiriendo experiencia y volcando a empresas como Diesel Lange el conocimiento que la facultad me dio. Además los siete meses que llevo en la empresa me sirvieron para adquirir conocimientos prácticos como por ejemplo reparación de bombas hidráulicas, de motores diesel, de cajas electrohidraulicas etc de lo yo tenia conocimientos teóricos y solamente. Pienso que estas pasantias tendrían que ser obligatorias y no tanto solo un proyecto en papel.

En estos meses pude cambiar algunas cosas y otras no pero a lo largo del tiempo van a ir cambiando, cabe resaltar que esta es una empresa que tiene 7 años en Pico y en tres meses no se puede cambiar todo.

Espero que este informe se convierta en un aporte no solo académico para los estudiantes que realicen este tipo de pasantias, sino también para la empresa.

Hoy en día en la empresa estoy a cargo de todo lo que tiene que ver a tractores nuevos incluyendo las tareas de preentrega, charla técnica, servicios de posventa y los reclamos de garantía.

# **REFERENCIAS**

- (1) Material de la cátedra de organización industrial
- (2) Manuales que posee la empresa para llevar a cabo reparaciones
- (3) Apuntes de la cátedra de instalaciones 2

# **ANEXOS**

Procedimientos para realizar un reclamo de garantía.

Grafico para el calculo de los tiempos de parada, operación, y marcha.

Planos de la instalación de aire comprimido.

CD con plano de la planta en 3D y la instalación de aire comprimido en sólido. Además se adjunta archivo de la planilla de Calculo de lastres. También posee este informe.

Planilla de Preentrega y entrega formulada por John Deere a los concesionarios.

CD en Power Point de charla técnica de tractores modelo 6415, 6615, 7515.

Certificado de asistencia a curso dictado por John Deere para dictar charlas técnicas.